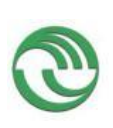

# **Unidad Ejecutora:**

Departamento de Ingeniería e Investigaciones Tecnológicas

# **Título del proyecto de investigación:**

Plataforma de Interacción Ciudadana

# **Código del proyecto:**

C179

## **Programa de acreditación:**

**PROINCE** 

# **Director del proyecto:**

Doberti, Juan Ignacio

# **Co-Director del proyecto:**

Pepe, María Laura

# **Integrantes del equipo:**

González González, Carina; Larrosa, Mónica; Crocco, Carla; Gabay, Gabriela; Hindi, Guillermo; Molina, Carlos; Paradela, Gonzalo

# **Fecha de inicio:**

01/01/2016

## **Fecha de finalización:**

31/12/2017

## **Informe final**

## **Sumario:**

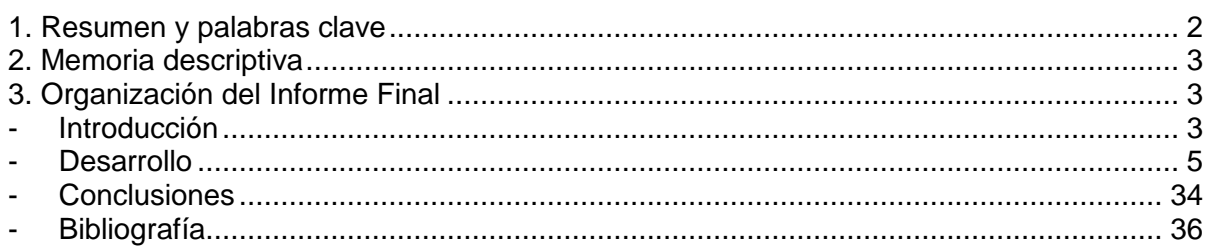

#### <span id="page-1-0"></span>**1. Resumen y palabras clave**

**Resumen:** El presente trabajo de investigación ha puesto su foco en cómo generar un modelo y protocolo para aplicar herramientas de Customer Relationship Management (CRM) para eficientizar la gestión pública, bajo el paradigma del gobierno electrónico, con el fin de estructurar un modelo de implementación para municipios de una Plataforma de Interacción Ciudadana, que auspicie de repositorio de la interacción entre entes estatales y ciudadanos. Se trabajó en el desarrollo de una planificación normalizada (protocolo) que puede implementarse en organismos públicos como una solución acorde a las necesidades de un sector con características muy particulares. Durante el primer año de ejecución del proyecto se trabajó en la elección de alternativas de software CRM y CiRM, como así también en la de herramientas de modelado, para luego seguir, en la parte final del proyecto, con las actividades de implementación simulada del CiRM.

Palabras clave: gobierno electrónico, customer relationship management, citizen relationship management, gestión municipal

## <span id="page-2-0"></span>**2. Memoria descriptiva**

De las actividades propuestas en el Gantt, muchas de ellas han sido desplegadas, si bien con algunas limitaciones, más que nada las que tenían que ver con la implementación de los CRM o CiRM en el ámbito de desarrollo de esta investigación, es decir, las instalaciones de la Universidad Nacional de La Matanza. Por cambios de disposiciones en materia de seguridad para la instalación de software y equipamientos informáticos, se requirieron diversas autorizaciones y procedimientos complementarios que modificaron relativamente dicho Gantt, como ser la instalación de una máquina virtual. Una vez instalada se prosiguió con el proyecto sin mayores desvíos. Por otro lado, sí se resolvió finalmente descartar algunas etapas de este proyecto (o quizás dejarlas para uno nuevo). Son las concernientes a la implementación específica en el entorno de la gestión pública. Esto se debe a que debido al cambio de gobierno acontecido a finales del 2015, muchas autoridades en diversos estadíos municipales han sido desplazadas, y en su lugar otras fueron nombradas. Este proceso, completamente ajeno a nosotros, llevó mucho tiempo en comparación al corto período de dos años que abarca esta investigación, a raíz de lo cual, no se pudieron contactar demasiadas autoridades municipales, o, en su defecto, las mismas recién estaban asumiendo, y fue difícil acceder a ellas para explicarles el proyecto. Una vez estabilizada esta situación, a este proyecto le restaba poco margen, razón por la cual se decidió virar el trabajo hacia la mejora y perfeccionamiento del desarrollo informático, decidiéndose entonces, la compra de otro equipo hardware que permita avanzar en la eficientización del proceso técnico.

# **3. Organización del Informe Final**

-Introducción:

<span id="page-2-2"></span><span id="page-2-1"></span>Selección del Tema

Hoy el uso de tecnología mejora el fortalecimiento de la capacidad de los municipios en la gestión pública en un marco de eficiencia y transparencia de la acción del Estado permitiendo una mayor exposición en su deber de rendir cuentas, responsabilidad para y con la sociedad y facilita la comunicación entre los ciudadanos y el gobierno; poniendo valor a las voces que componen los distintos actores de la sociedad.

El avance tecnológico y las nuevas tecnologías como la velocidad de procesamiento, la posibilidad de una conectividad más generalizada, el pasaje de redes analógicas locales a redes locales a redes globales digitales e inalámbricas modifican las formas de gestionar, de interactuar para el logro de un mejor trabajo en conjunto.

La digitalización hace accesible la información y es parte de la gestión estatal y del "buen gobierno" entendiendo este concepto como el gobierno eficiente, eficaz, democrático y participativo; surgen otros conceptos que hacen este alcance, como ser: gobierno electrónico, ciudad digital, ciudad inteligente que modifican la interacción entre el municipio y los ciudadanos y entre los mismos agentes.

Se aumenta la posibilidad de los ciudadanos para participar y relacionarse con los actos de gobierno a través de foros de debate, denuncia y discusión teniendo en cuenta al grupo humano, la protección de la privacidad y de los datos personales como procurar equidad en cuanto al acceso a la tecnología entre los distintos actores sociales.

Definición del Problema

El proyecto surge de la detección de ineficiencias y compartimientos estancos en la integración de la gestión ciudadana por parte de muchos entes municipales, con bases de datos de ciudadanos fraccionadas y no relacionales. De allí surge la propuesta de unificación de la gestión integral municipal (y su consecuente eficientización) a través del uso de herramientas informáticas que aborden la problemática. A partir de allí se detectó la necesidad de generar una mejora de las implementaciones que poseen actualmente, mediante la implementación de herramientas multicanal. Con tal fin se detectó que la aplicación de instrumentos de Customer Relationship Management orientado a la ciudadanía lograría mejorar -o solucionar definitivamente- la problemática, en función a su grado de implementación.

Justificación del Estudio

Con este Proyecto se espera,

- o Mejorar la capacidad de gestión de los gobiernos municipales, para que éstos respondan de forma más efectiva a las necesidades locales.
- o Desarrollar e implementar mecanismos replicables de fortalecimiento municipal en las áreas de administración interna, finanzas, tributación, catastros, servicios de atención al ciudadano, gobierno electrónico, planificación urbana y promoción económica local, entre otras.

Si bien, el tema se encuentra en un estado incipiente de desarrollo, en cuanto a su alcance cuantitativo a nivel nacional, el valor social aportado a la sociedad resulta gratificante y de importancia para la sociedad, razón por la cual se elige este tema como objeto de la investigación a llevar a cabo.

Limitaciones/Alcances del Trabajo

Con referencia al conjunto de actividades planteadas en el Protocolo de presentación de proyectos de investigación (FPI-002) se ha cumplimentado una significativa cantidad de las actividades planteadas.

Se ha podido asistir a congresos tanto del área de economía como de informática, ambas interesadas en la temática del Gobierno Electrónico, debido a su multiplicidad de aspectos y razón por la cual se requiere de equipos multidisciplinarios para su abordaje-.

Con respecto a las actividades de transferencia y el contacto con organismos municipales, si bien, como es sabido, han sido años con marcados cambios en materia de gestión gubernamental, con lo cual, como ha sido mencionado con anterioridad, se decidió intensificar el aspecto tecnológico, para lo cual fue necesaria la compra de un segundo equipamiento, más allá de lo establecido en el protocolo inicial.

Objetivos

Presentar un documento guía para la implementación concreta de una Plataforma de Interacción Ciudadana (PIC) y que manifieste concretamente la doble vía del sistema planteado, entendiendo que el término cliente o no es tal vez el más adecuado, entendiendo que el ciudadano es una entidad a gestionar que no tiene las mismas características que un cliente privado.

Analizar la viabilidad de la utilización del CiRM (Citizen Relationship Management del inglés) como herramienta de apoyo al gobierno electrónico mediante relevo de la actual modalidad de gestión municipal.

Conformar una visión profunda del "cliente" del gobierno, es decir, los ciudadanos.

Establecer los requisitos necesarios para la implementación de un sistema de CiRM acorde a las necesidades municipales para gestionar de manera eficiente la relación y requerimientos de los ciudadanos, previo desarrollo de diagramas de implementación, modelos para usuario, protocolos, y demás aspectos de Modelado.

Proporcionar sugerencias o potenciales implementaciones de módulos específicos de CiRM basados en la información recabada para poder servir mejor a los ciudadanos a través de una serie de herramientas específicas en base a software libre que satisfagan necesidades concretas en base a los relevos realizados.

**•** Hipótesis

La aplicación de un modelo y herramientas de Customer Relationship Management a la gestión pública mejoraría significativamente la eficiencia en el manejo de la relación "ciudadano-municipalidad".

-Desarrollo:

<span id="page-4-0"></span>Material y Métodos/ Lugar y Tiempo de la Investigación

Este trabajo, se llevará a cabo en la Provincia de Buenos Aires, Argentina, entre los años 2016 y 2017, y realiza un estudio de tipo descriptivo.

Descripción del Objeto de Estudio

En la actualidad, las problemáticas gubernamentales se encuentran ante nuevos paradigmas, necesidades de integrar ágil y flexiblemente sistemas de información, para fluir más ágilmente en la relación con los ciudadanos, puesto que estos han comenzado a participar más activamente y exigir mayor eficiencia en el uso de los recursos que manejan los estados, y más localmente, los municipios.

Así, los entes gubernamentales han descubierto que, como en casi todos los ámbitos de la vida, las herramientas tecnológicas pueden ser de gran utilidad para gestionar esta relación con sus gobernados de manera más activa y eficiente. Se desplegó así un abanico de oportunidades y desafíos para la gestión gubernamental, con la implementación de la Tecnología de la Información y las Comunicaciones (TICS) que, bien canalizados pueden permitir una mayor claridad en la relación gobierno-ciudadano, como así también una mayor integración y personalización de este vínculo, facilitando el acceso a una mayor participación ciudadana y una mejor gestión gubernamental, donde la incorporación de nuevos servicios que atiendan a las nuevas demandas ciudadanas toma un rol clave.

Bajo este nuevo paradigma, que no sólo implica incorporar tecnología a las funciones habituales de la gestión gubernamental sino reestructurar y replantear el modelo a partir de la incorporación de este nuevo "actor" que es son las TICS, para no solo mejorar el desempeño y la transparencia, sino rediseñar los vínculos entre gobierno y ciudadano. En el ámbito municipal más específicamente, esta nueva estrategia requiere un profundo cambio tanto en la manera de tradicional de administrar como de interactuar con el gobernado, que en todo caso, termina siendo el "cliente" de dicha gestión municipal.

Este cambio de paradigma encierra, principalmente, un rol colaborativo y más activo entre los actores gracias a la fluidez en la relación que permite en uso de las TICS, y además, permite al municipio, conocer mejor al ciudadano y sus necesidades, integrando la información que poseía de estos representados y sus necesidades, que durante mucho tiempo permaneció en compartimientos estancos debido a la falta de tecnología que pudiera integrar y administrar la información que poseía. Es importante entender que las TICS juegan un rol fundamental, el foco no está puesto allí sino en el cambio que permiten en la gestión gubernamental, muchas veces hasta el momento burocrática e inflexible.

De más está decir que los cambios que han impulsado las nuevas tecnologías no sólo impactan en la gestión estatal sino en el resto de la administración del plano privado. La masificación y accesibilidad en el uso de Internet han transformado globalmente la vida cotidiana y las relaciones en todos los planos. La telefonía celular ha dado otro giro posterior a la vinculación entre actores de cualquier índole, produciendo cambios familiares, locales y globales. Y, por supuesto, las relaciones entre ciudadanos y gobiernos no están al margen de estas transformaciones estructurales, sin embargo, debido a la rigidez de estos gigantes aparatos tanto de gestión municipal como nacional, la evolución ha sido, si bien creciente, más pausada.

Entendiendo que el gobierno juega un rol fundamental en la vida de cualquier ciudadano, comenzó a gestarse la idea de reformular, reinventar, o profundizar los lazos y el entendimiento de los ciudadanos. Así, comenzaron a aparecer, de a poco, gobiernos con un perfil más comprometido en entender a sus gobernados, sus necesidades y sus problemáticas, para poder ofrecer servicios públicos más acordes a sus expectativas y requerimientos.

Descripción de Población y Muestra

La Población objetivo de este Proyecto es el conjunto de Municipalidades de la Provincia de Buenos Aires, así como todo Organismo Público de la Administración Nacional, que tenga, dentro de sus funciones la atención al ciudadano.

Se consideran estos como objeto de estudio, así como destinatarios de los resultados del Proyecto, ya que la aplicación de TICs en su gestión podría aumentar sensiblemente la eficacia y eficiencia en cuanto a las funciones de atención al público.

Diseño de la Investigación

Para este trabajo se realizó un relevo de las capacidades y herramientas de gestión en organismos estatales por diversas vías para definir los aspectos a identificar necesarios para el desarrollo tecnológico. Una vez identificados los requisitos necesarios para la generación de un modelo de implementación de la Plataforma de Interacción Ciudadana (PIC) se trabajó en documentar la implementación concreta, basando este proyecto en un software de arquitectura abierta para una eventual necesidad de implementación.

 Instrumentos de Recolección y Medición de Datos/ Confiabilidad y Validez de la Medición/ Métodos de Análisis Estadísticos

Los datos recolectados para este trabajo y las diversas publicaciones realizadas acerca del mismo han sido extraídos de fuentes oficiales, principalmente de Organismos pertenecientes al Gobierno de la Nación, Provincia de Buenos Aires y sus Municipios, razón por la cual se ha juzgado razonable su confiabilidad y validez. No se requirieron particularmente métodos de análisis estadísticos complejos para esta investigación.

• Resultados

En el caso de esta investigación, por cuestiones de seguridad establecidas en el ámbito de desarrollo de este proyecto, es decir las instalaciones de la Universidad Nacional, para poder realizar la instalación fue necesaria la instalación de una máquina virtual. Para eso se utilizó el SW Oracle VM Virtual Box provisto por la UNLAM.

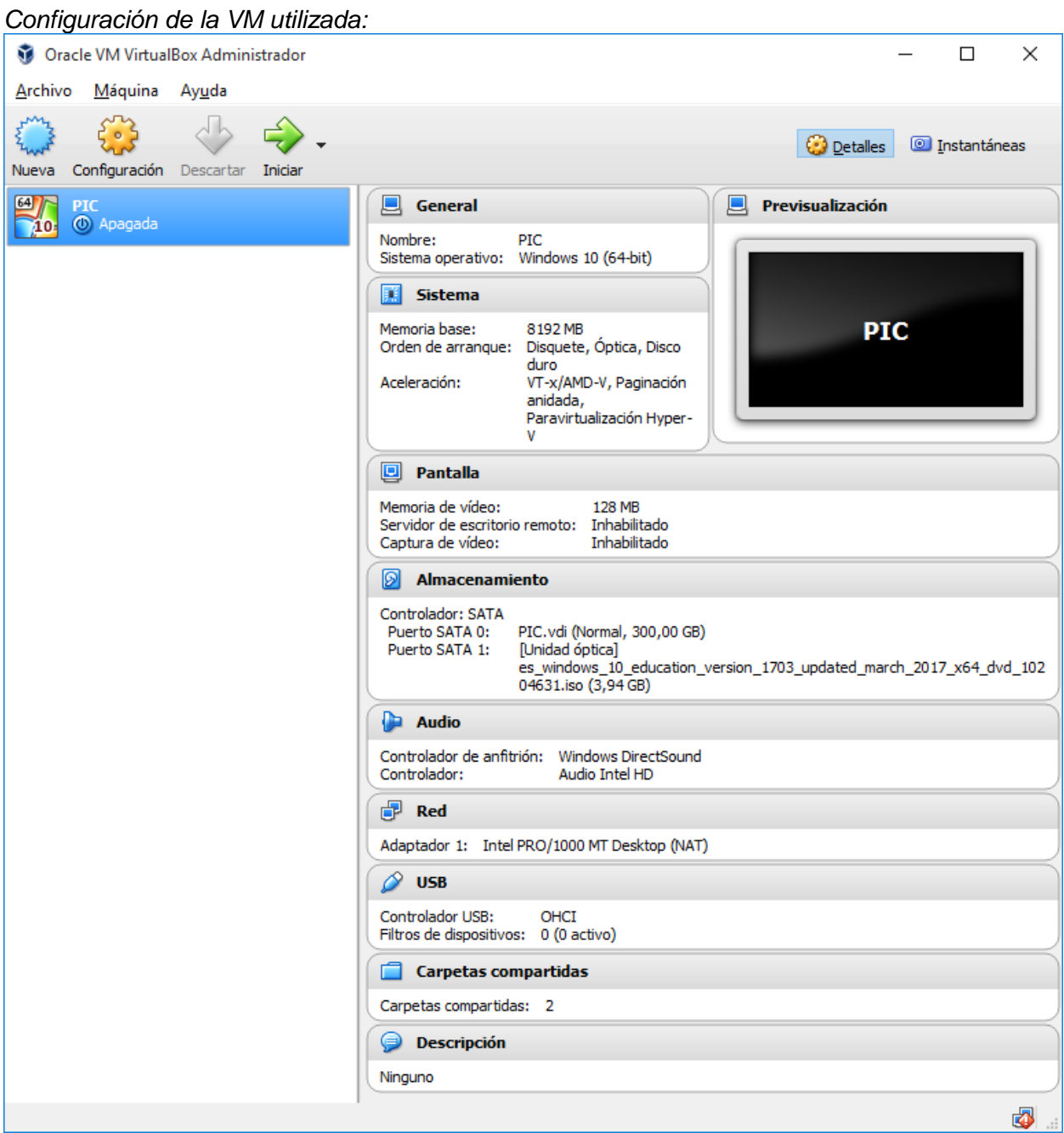

Se Instaló XAMPP (Apache, MySQL, Filezilla, Mercury, Tomcat) desde el siguiente link <http://es.wikihow.com/instalar-XAMPP-en-Windows>

*Pasos de Instalación del XAMPP:* 

Una vez descargado y puesto a funcionar el programa de instalación del XAMPP, se acepta la siguiente configuración:

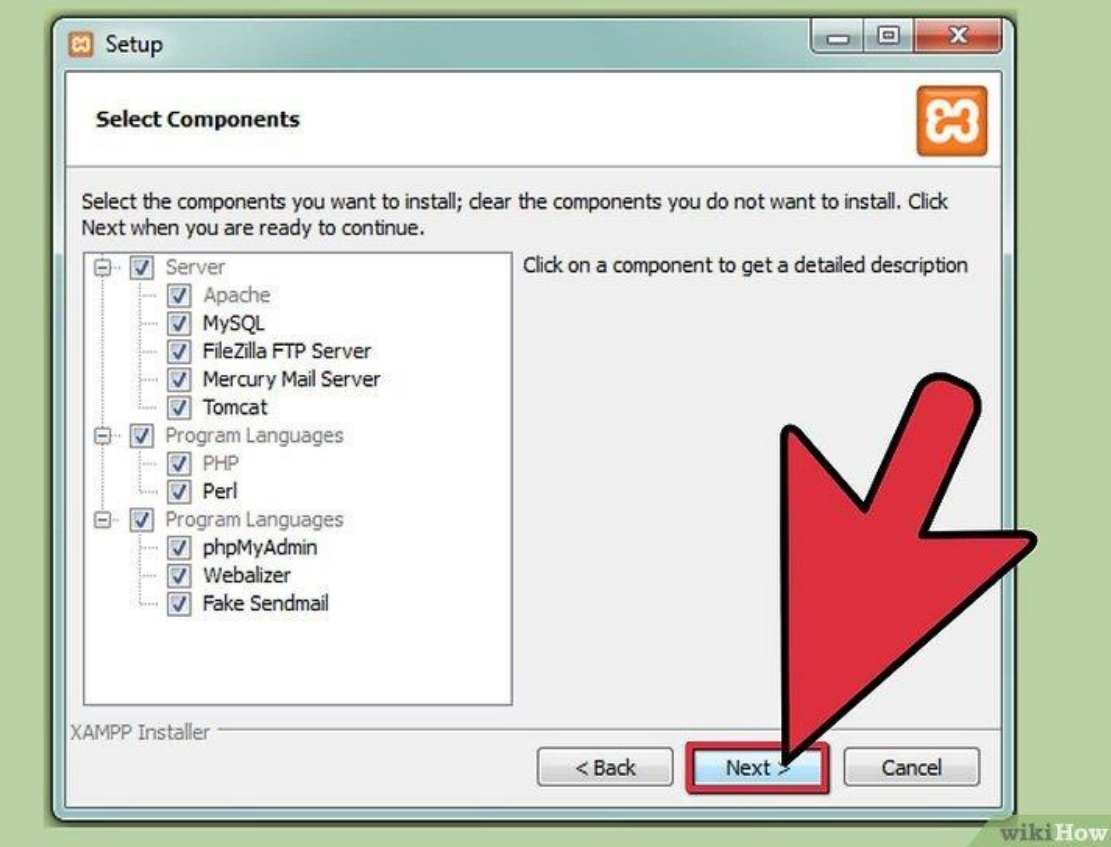

Una vez iniciado el Panel de Control de XAMPP, se despliega la siguiente pantalla para poder iniciar los componentes de Apache y MySQL:

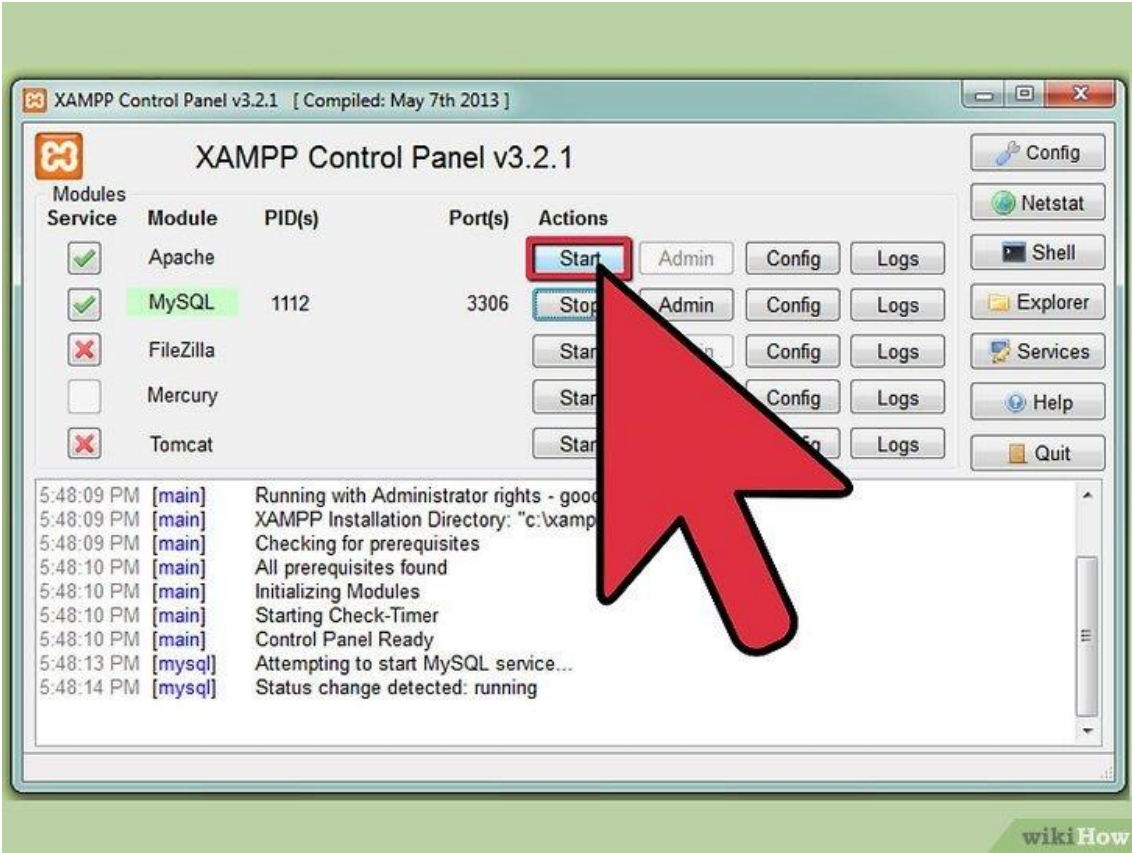

Se instaló el Drupal

Se descargó el stack bitnami desde el link:<http://bitnami.com/stack/civicrm> Pasos de instalación:

- 1. Con la instalación del CiviCRM se da opción es de instalar phpMyAdmin. Es un programa que permite ver los datos de CiviCRM y trabajar con ellos.
- 2. Todos los programas que se instalen con este paquete, van a estar dentro de una sola carpeta. La opción por defecto suele ser una carpeta "civicrm-4.4.3-0" dentro de "mis documentos".
- 3. Cuando nuestro CiviCRM esté funcionando, se accederá a él con usuario y contraseña. Aquí se crea el usuario administrador, que tendrá acceso a todas las opciones de CiviCRM.
- 4. El nombre del sitio por defecto es "user's Site".
- 5. ¡CiviCRM y todos sus componentes se instalan automáticamente.

Una vez termina la instalación anterior, ya se puede abrir CiviCRM. de la siguiente forma:

- 1. Ir a la carpeta en la que se instaló el stack.
- 2. Ejecutar el programa "manager-windows.exe", "manager-osx" or "managerlinux.run".
- 3. Ir a la segunda pestaña e "iniciar todos los servicios".
- 4. En la primera pestaña, pulsar "ir a la aplicación".

#### *Instalación de Paquete bitnami de CRM:*

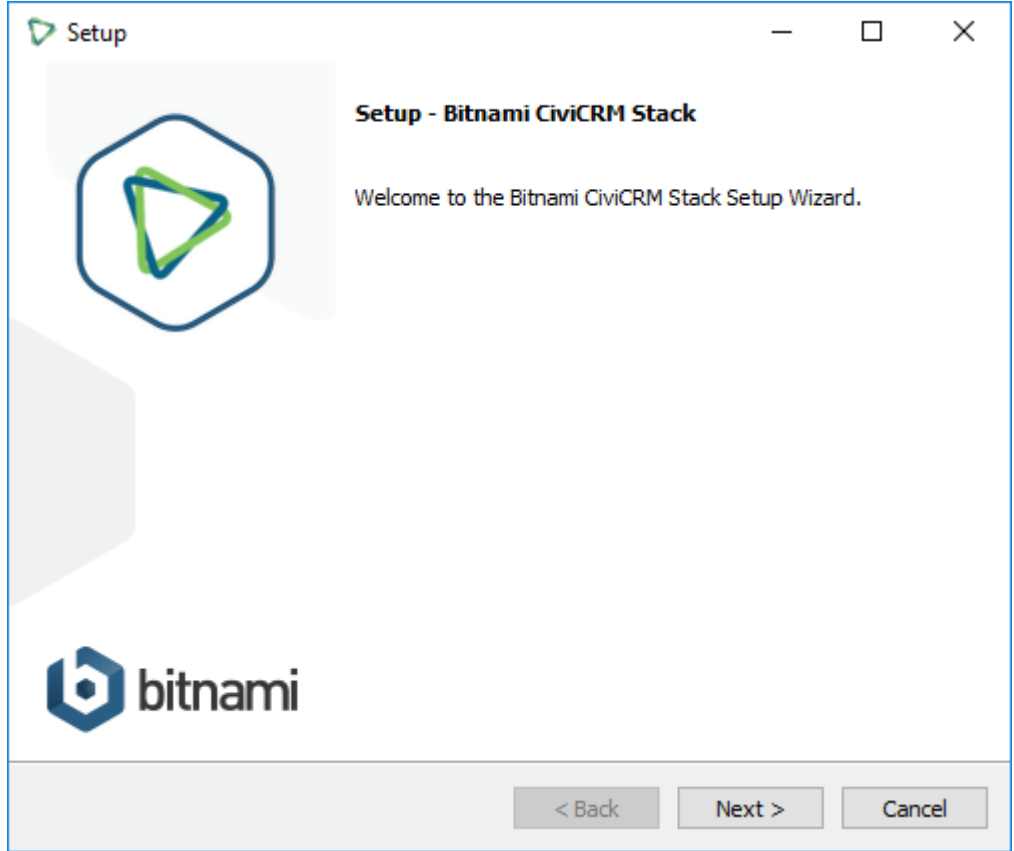

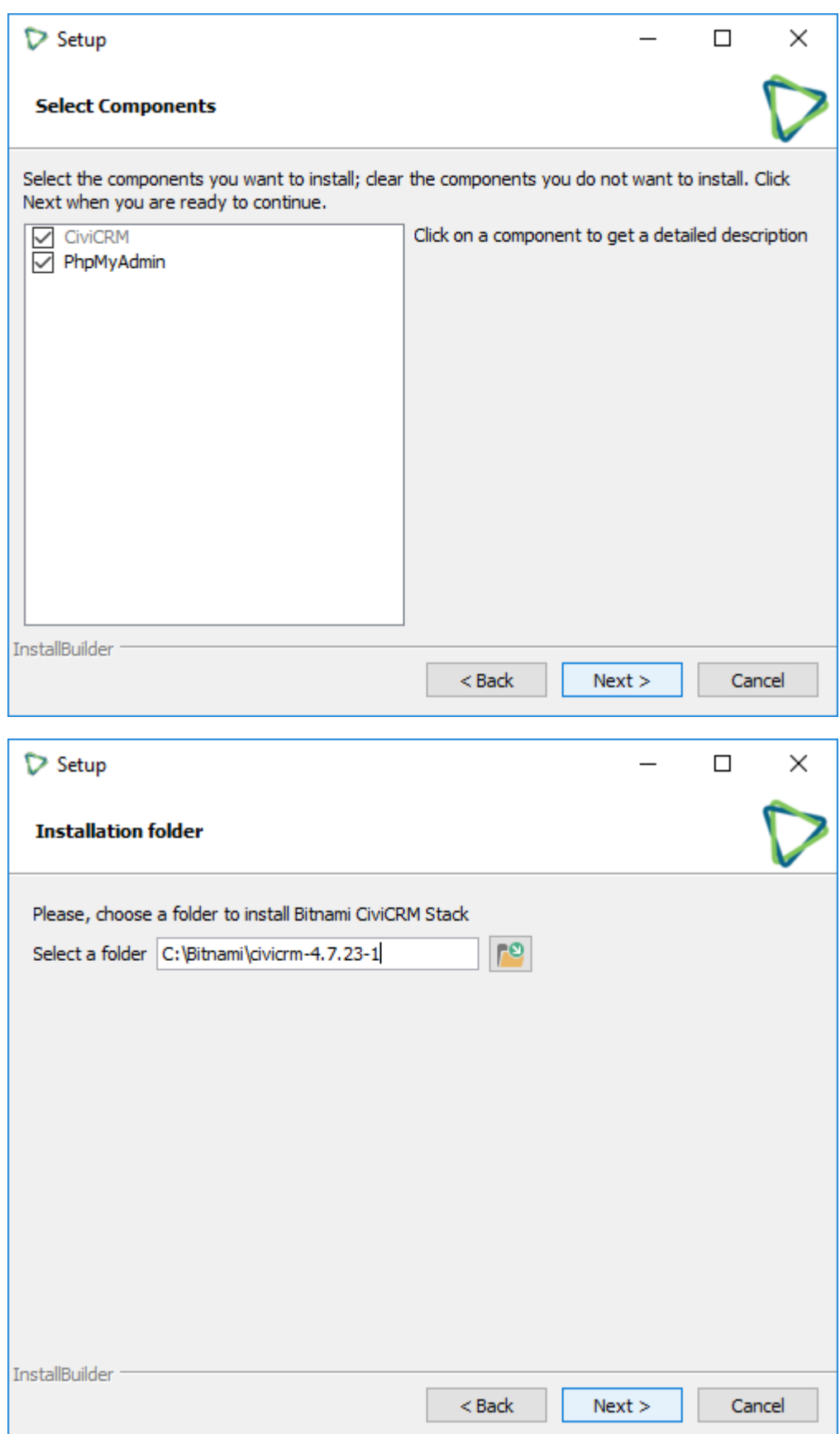

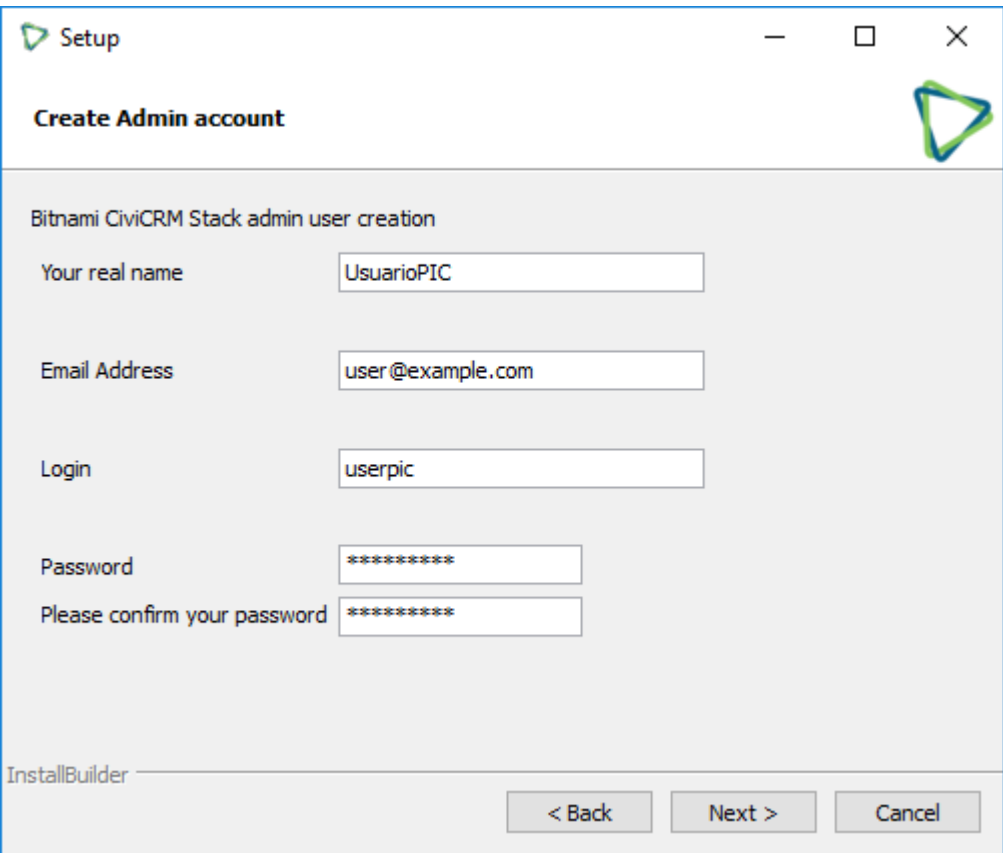

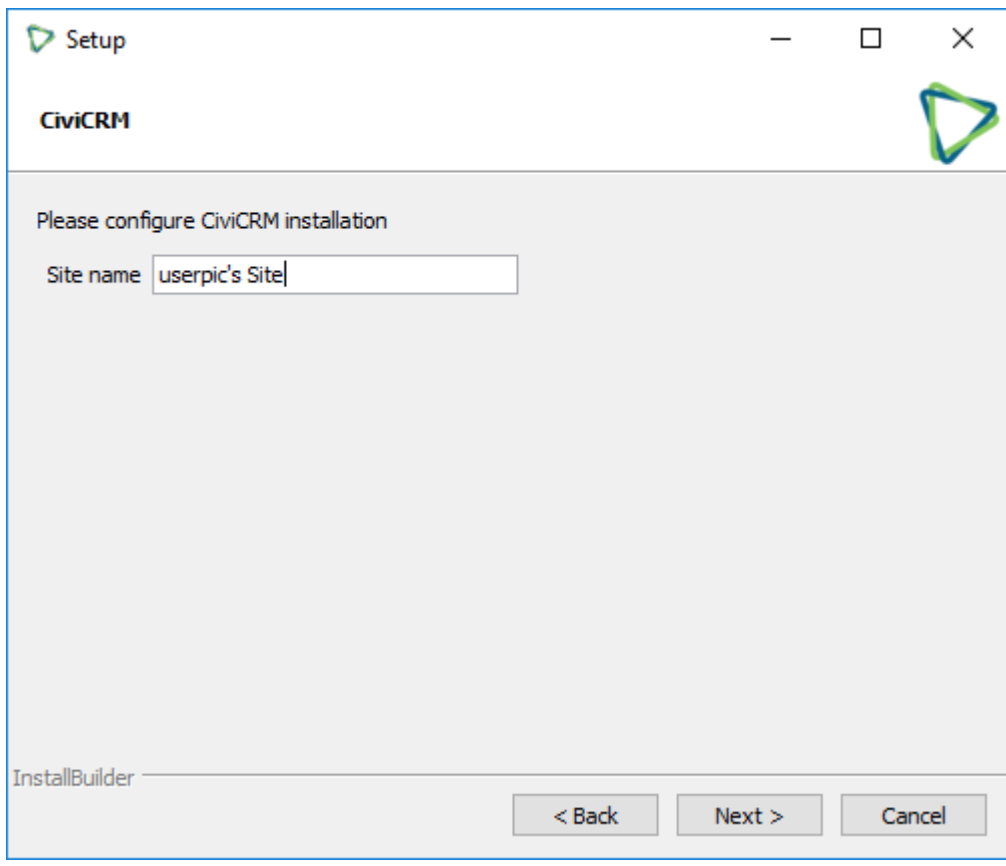

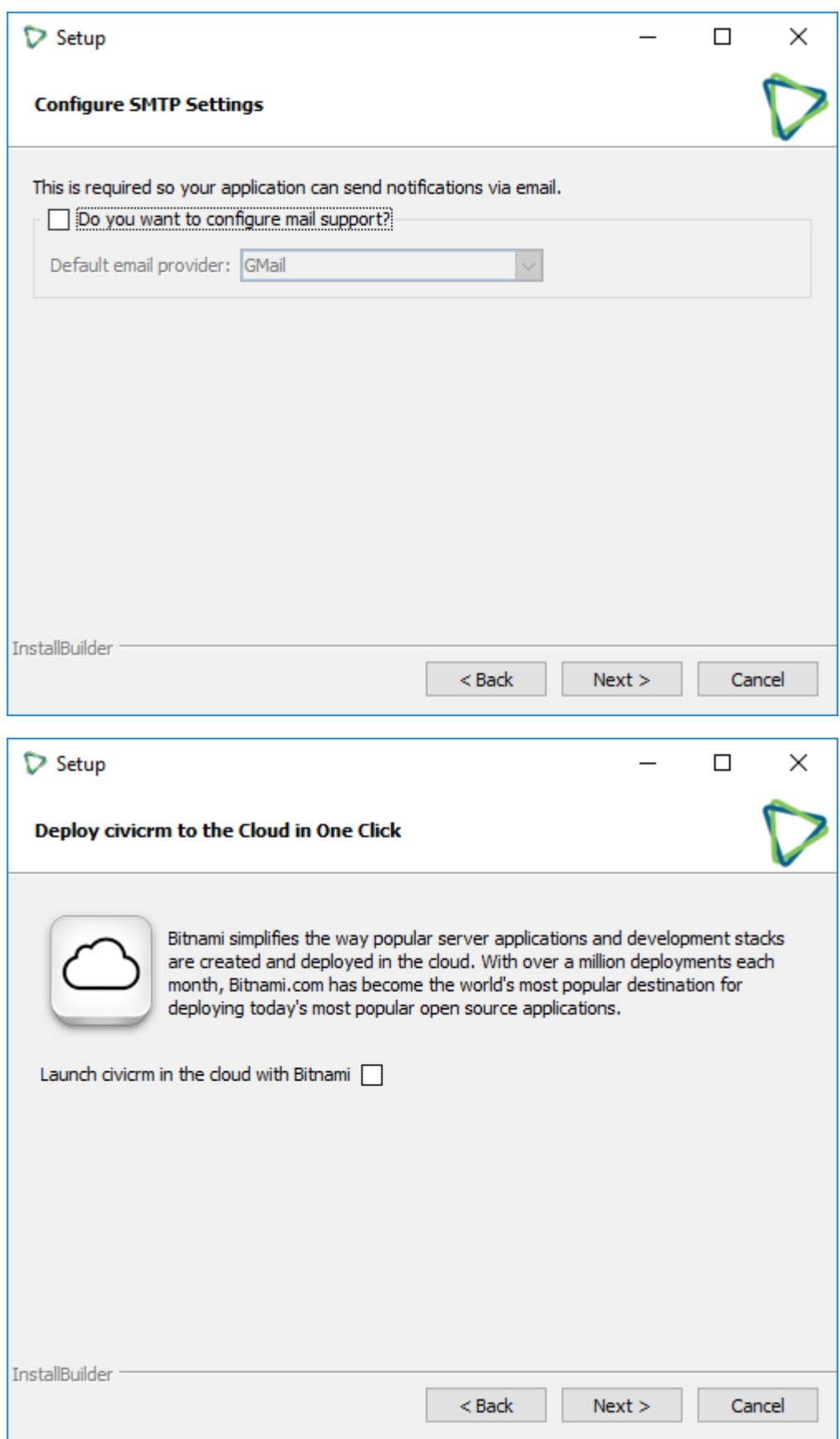

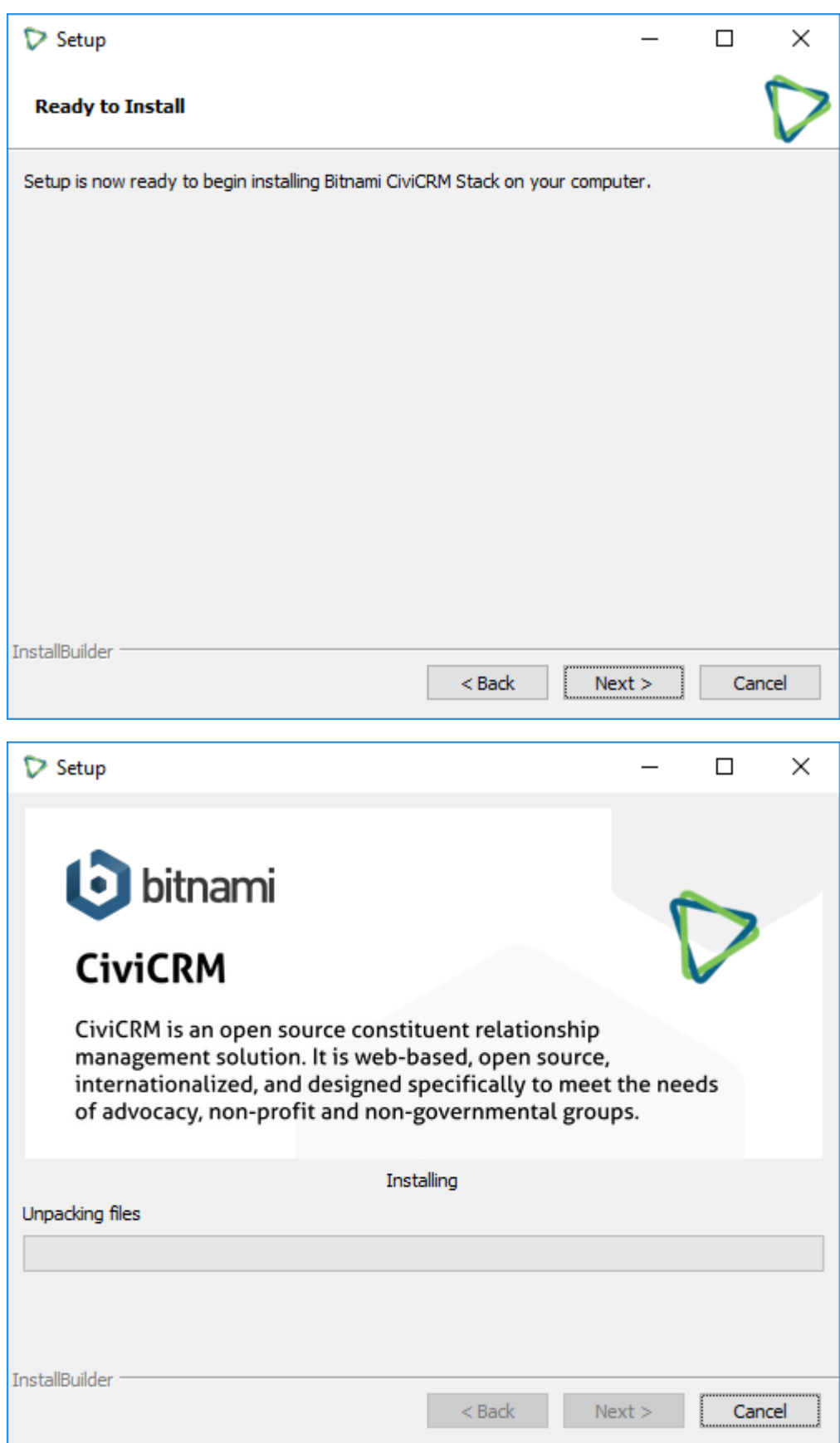

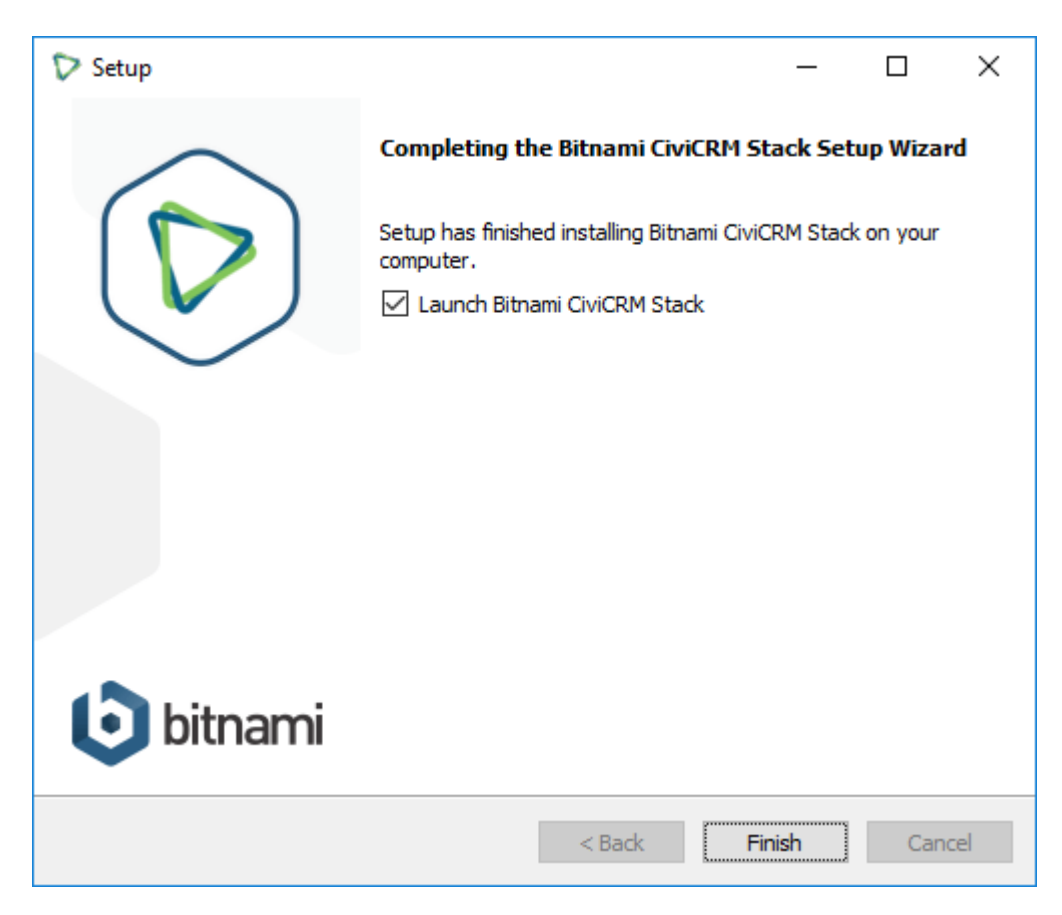

Ventana que se abre al instalar bitnami CiviCRM Stack 4.7.23-1

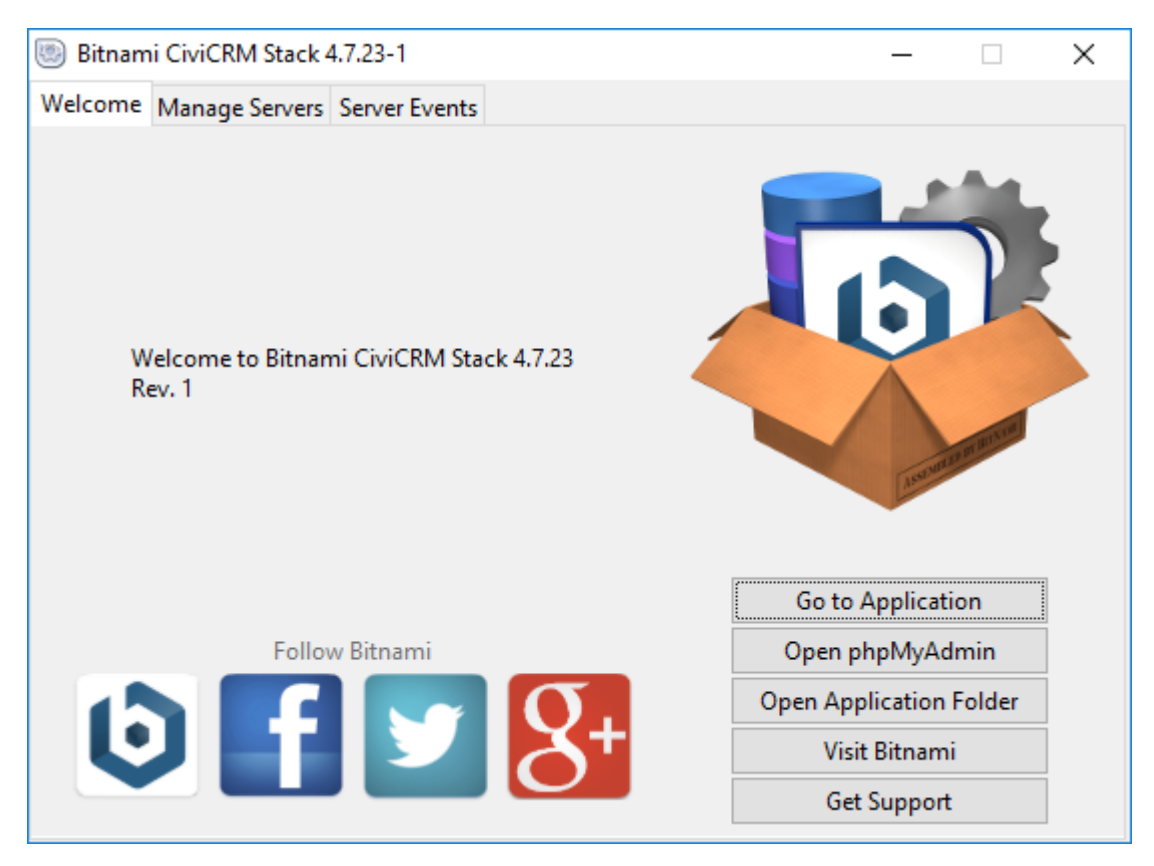

Al clickear en Go to Application se abre el navegador:

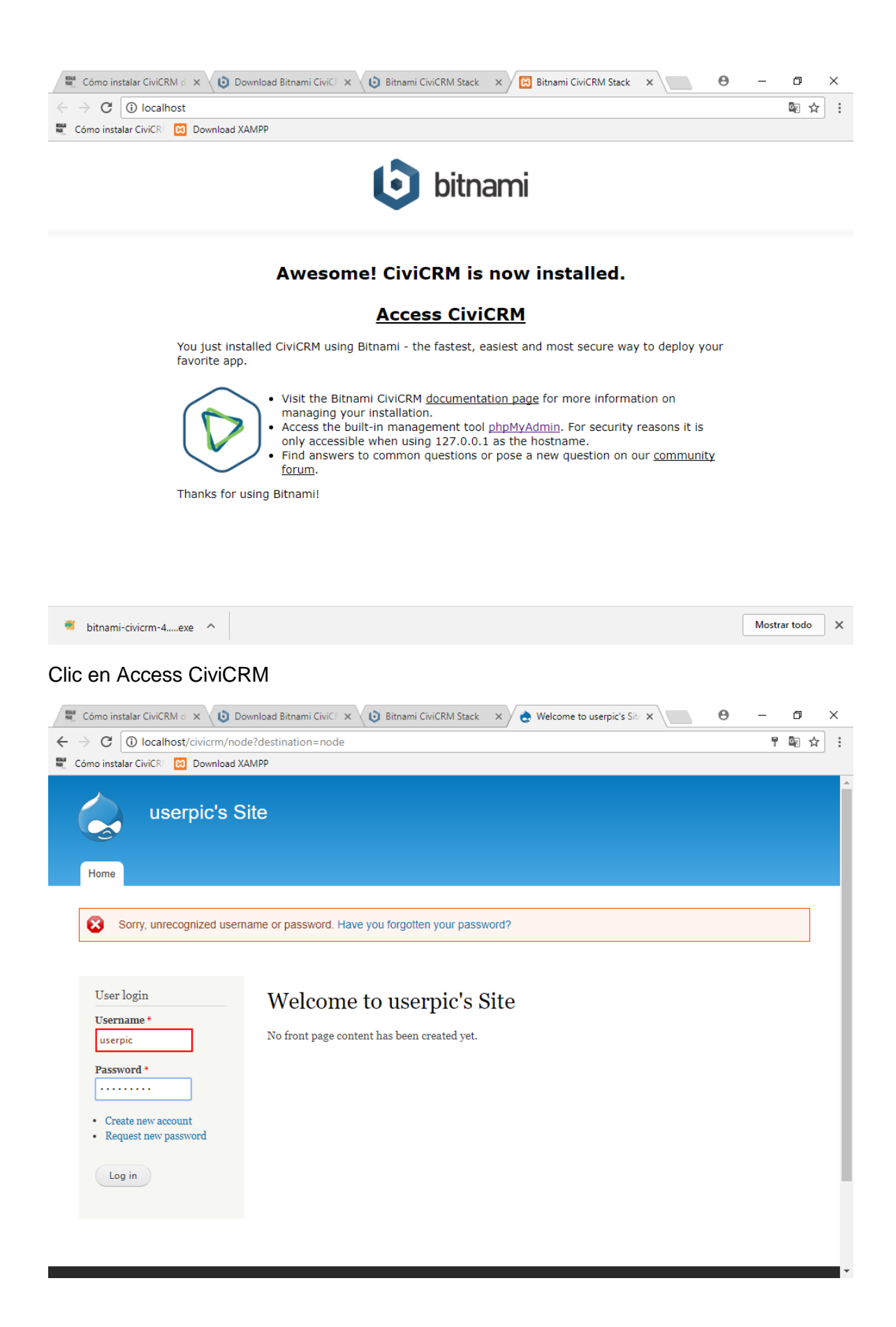

# Se ingresa a userpic's Site

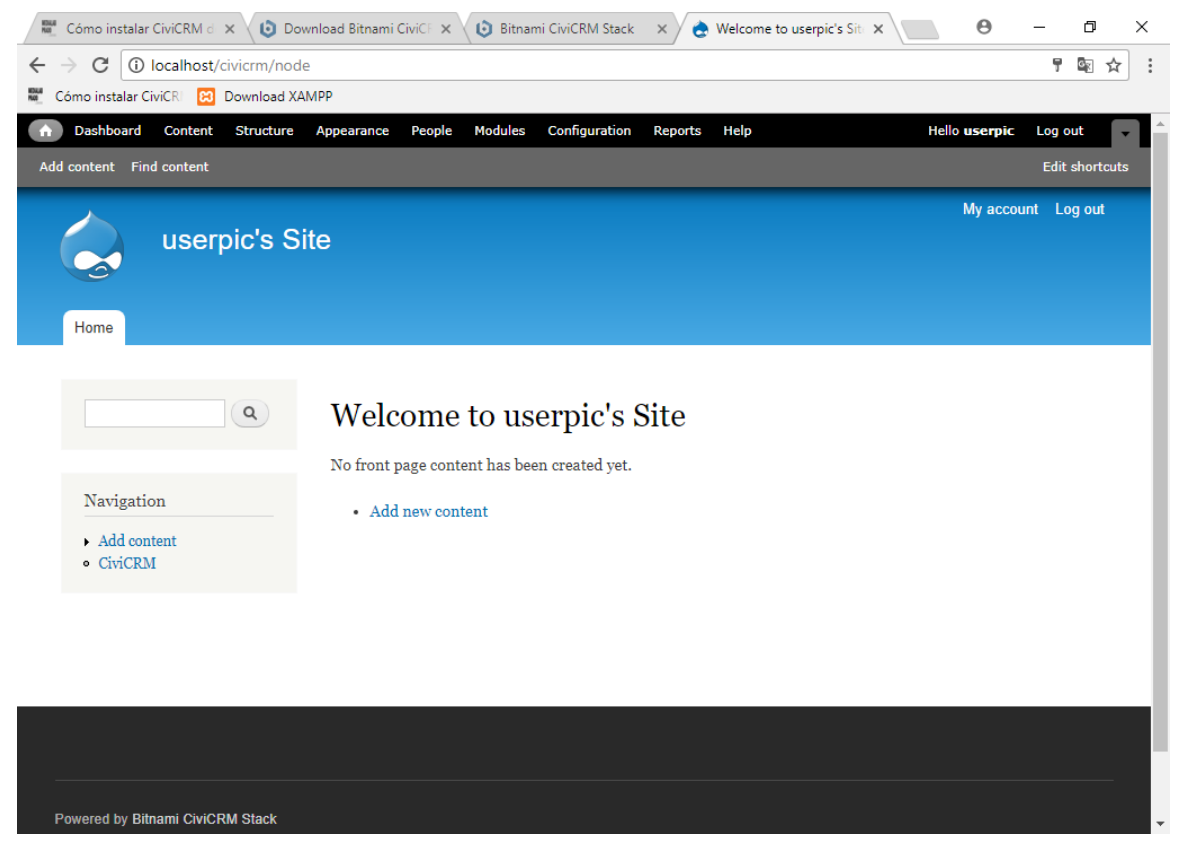

Clic en el link del menú a la izquierda "CiviCRM"

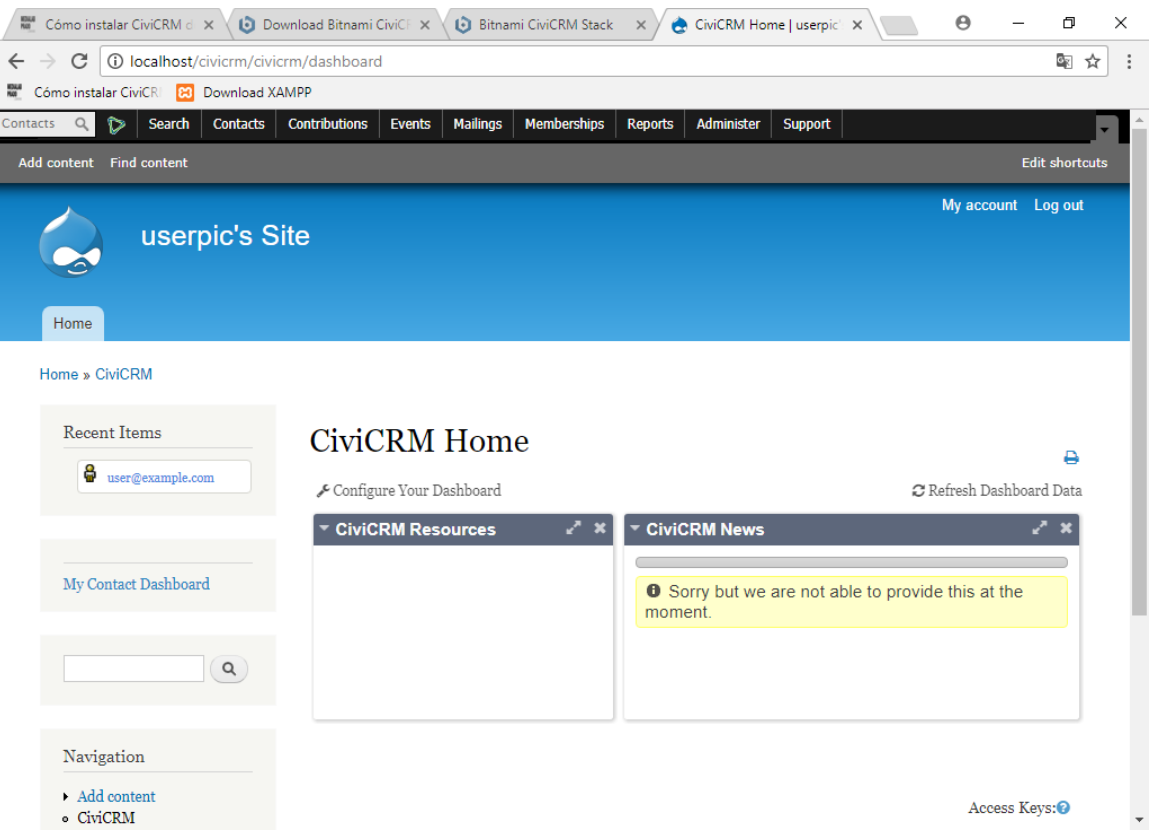

Siguiendo los pasos de este link, se tradujo al español:

[http://comunidad.medialab-prado.es/es/grupo-de-trabajo-de-civicrm/post/c-mo-instalar-las](http://comunidad.medialab-prado.es/es/grupo-de-trabajo-de-civicrm/post/c-mo-instalar-las-traducciones-espa-ol-de-nuestro-civicrm)[traducciones-espa-ol-de-nuestro-civicrm](http://comunidad.medialab-prado.es/es/grupo-de-trabajo-de-civicrm/post/c-mo-instalar-las-traducciones-espa-ol-de-nuestro-civicrm)

De no utilizar CiviCRM en castellano, si los formularios estén en este idioma, los nombres de todas las listas desplegables que se rellenasen automáticamente desde CiviCRM aparecerían en inglés, y no reconocería los datos importados si están en castellano.

Se descargaron las traducciones correspondientes a la versión instalada (4.4.3)

Una vez que se descomprimió el archivo descargado, se encontraron dos carpetas l10n y sql.

En la carpeta donde se instaló el stack de Bitnami:

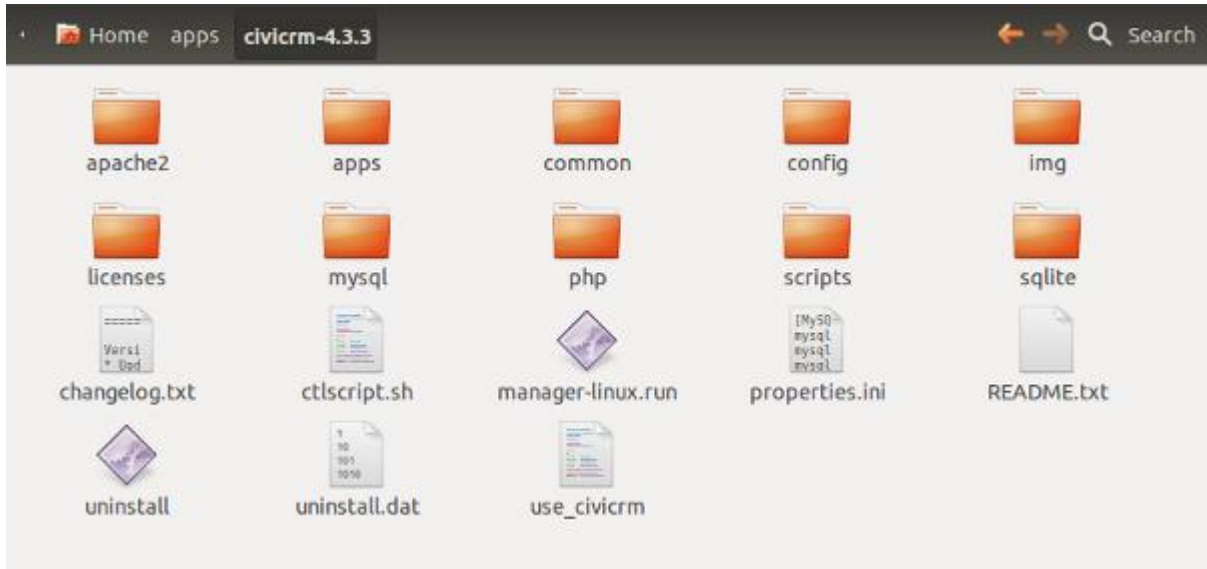

Se busca la carpera donde está instalado CiviCRM, apps/civicrm/htdocs. Dentro de esa carpeta están los ficheros del Drupal que tiene dentro el CiviCRM. Para llegar a los ficheros, hayque entrar en sites/all/modules/civicrm. Pegando las dos carpetas que se descomprimieron, se logra cambiar la configuración del lenguaje, yendo a Administer > Localization > Languages, Currency, Location, y cambiando el Default Language por Spanish; Castilian (Spain). Por último, se guarda.

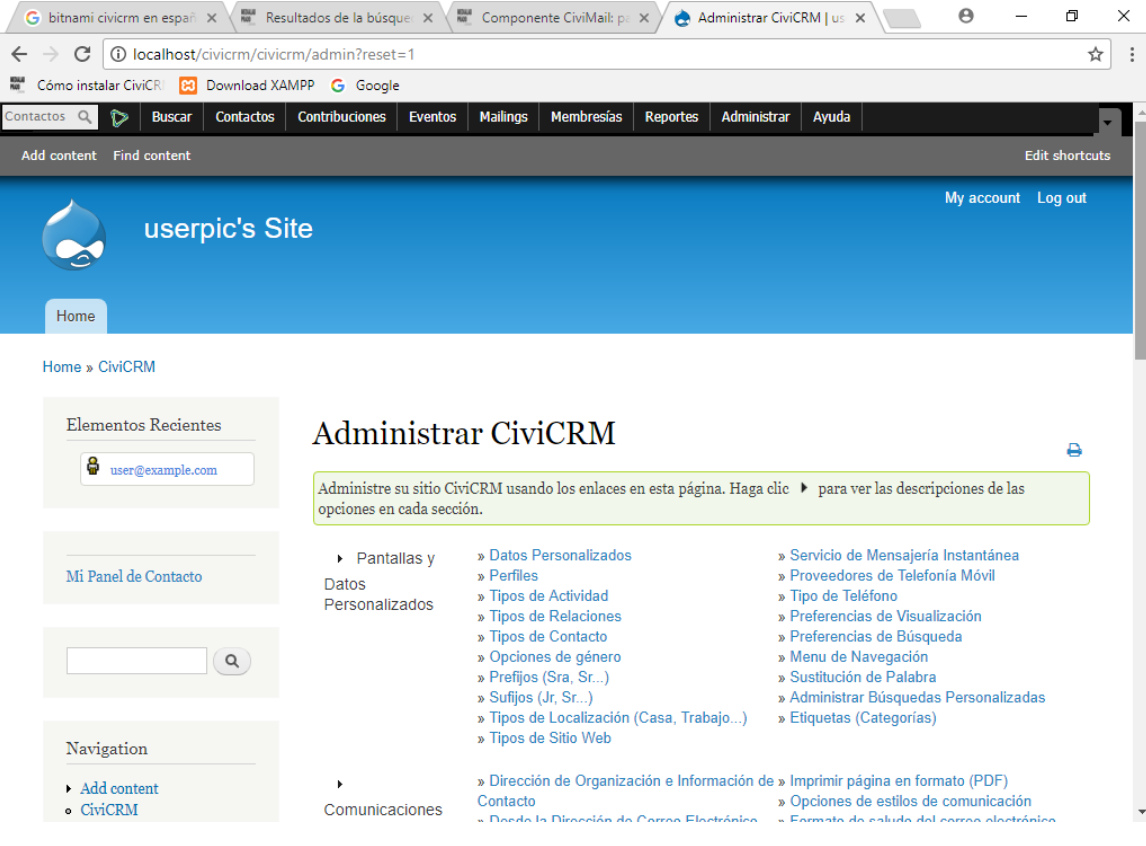

*Instalación del Bitmani Suite CRM.*

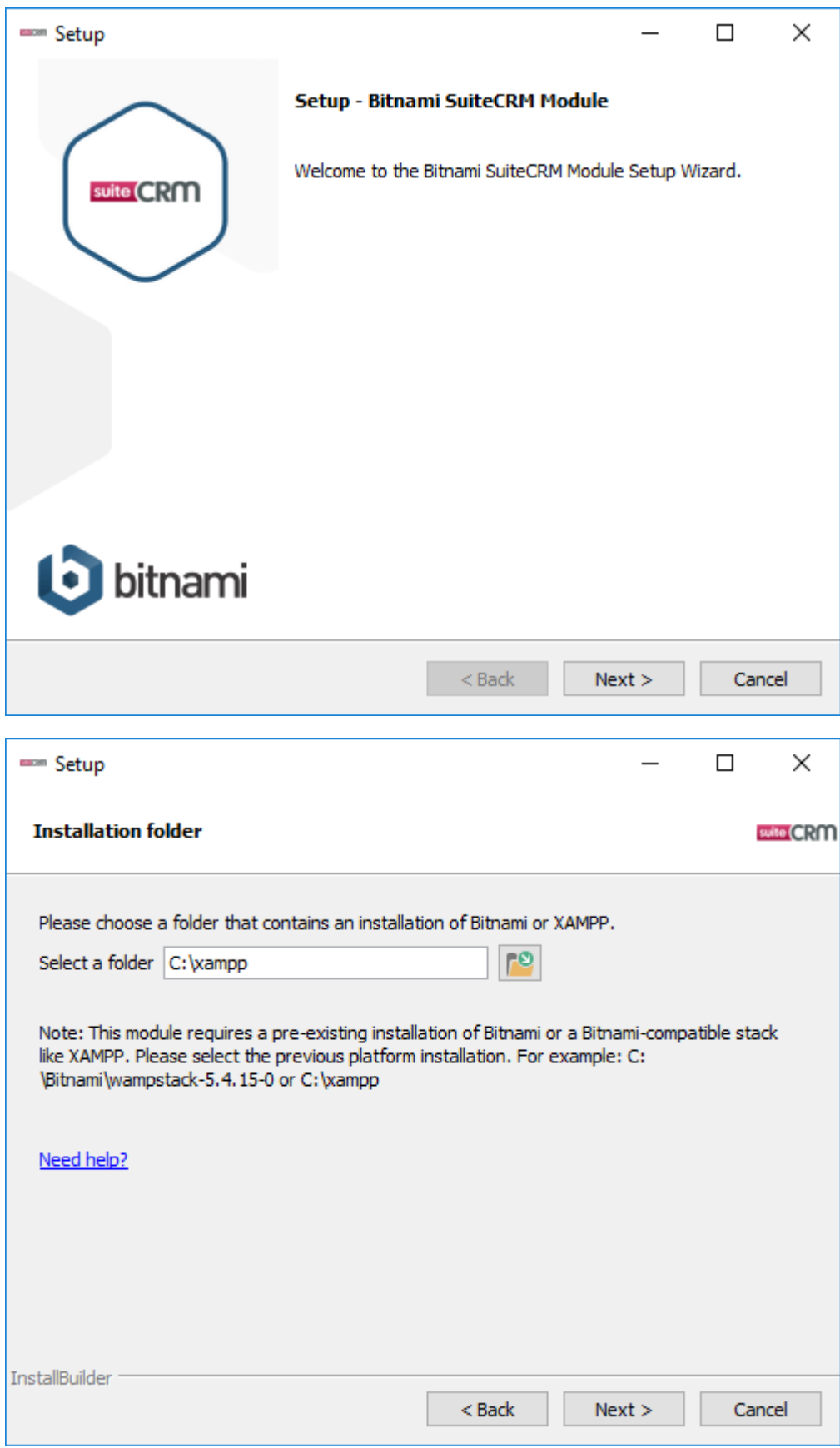

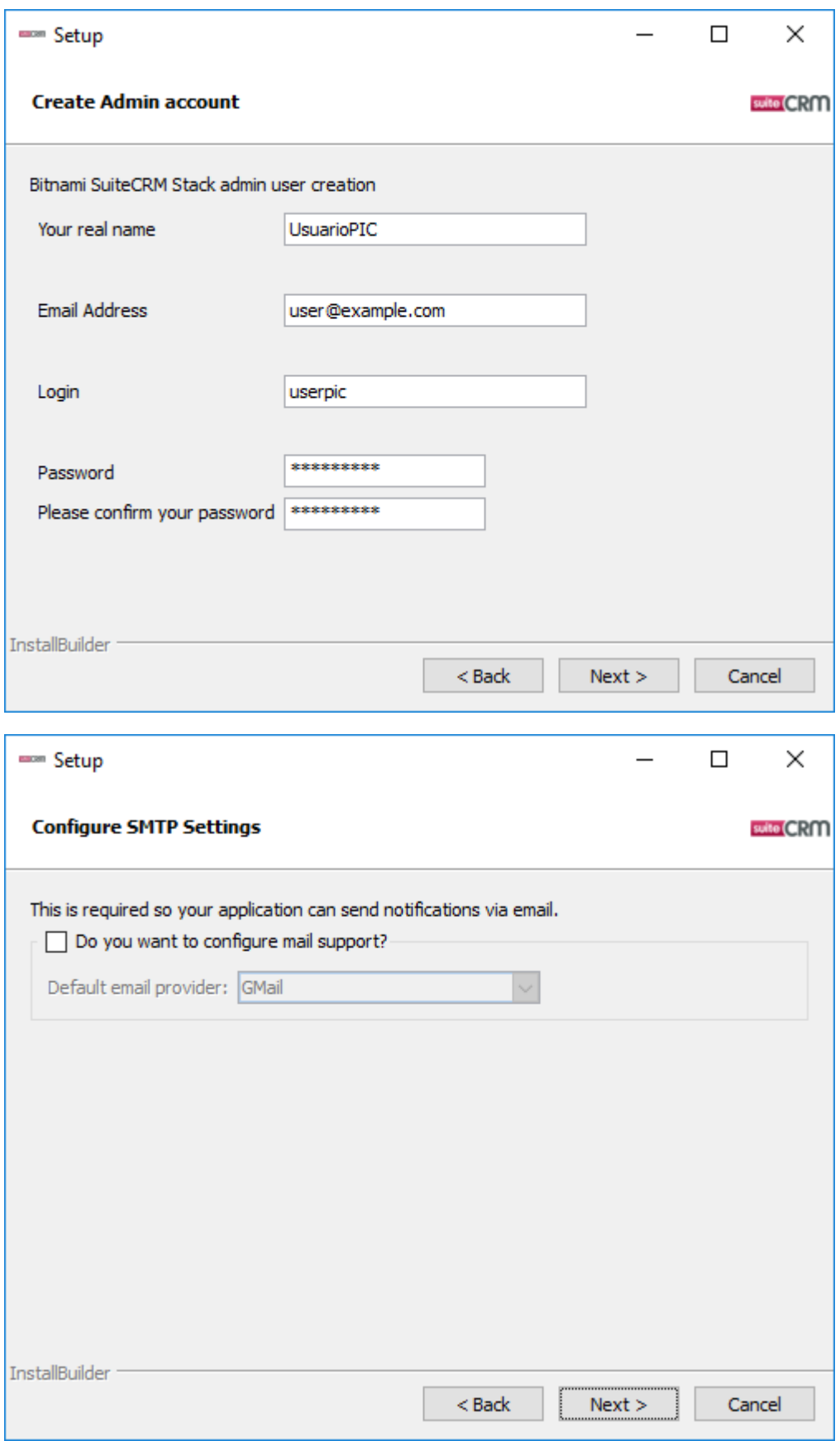

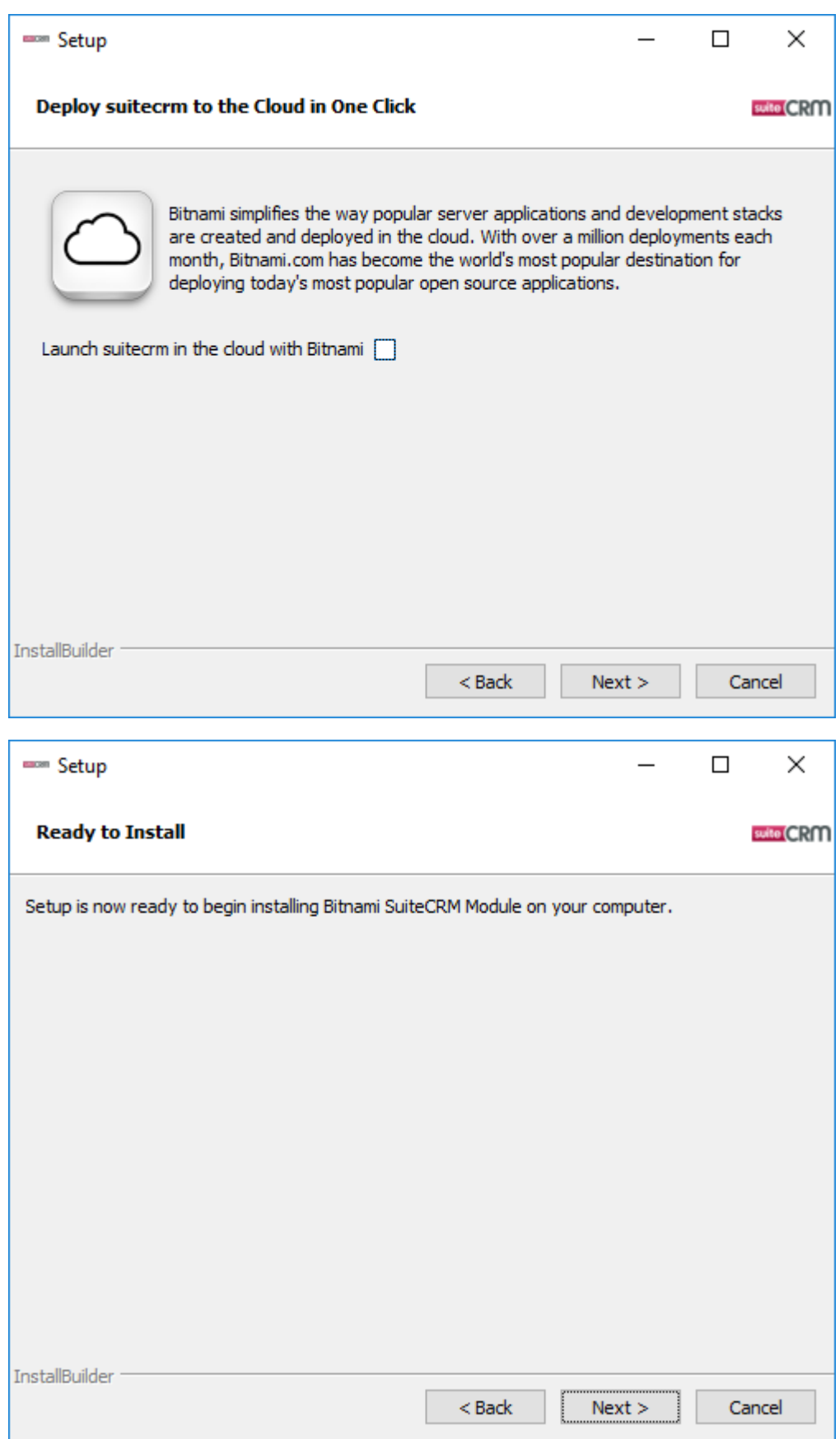

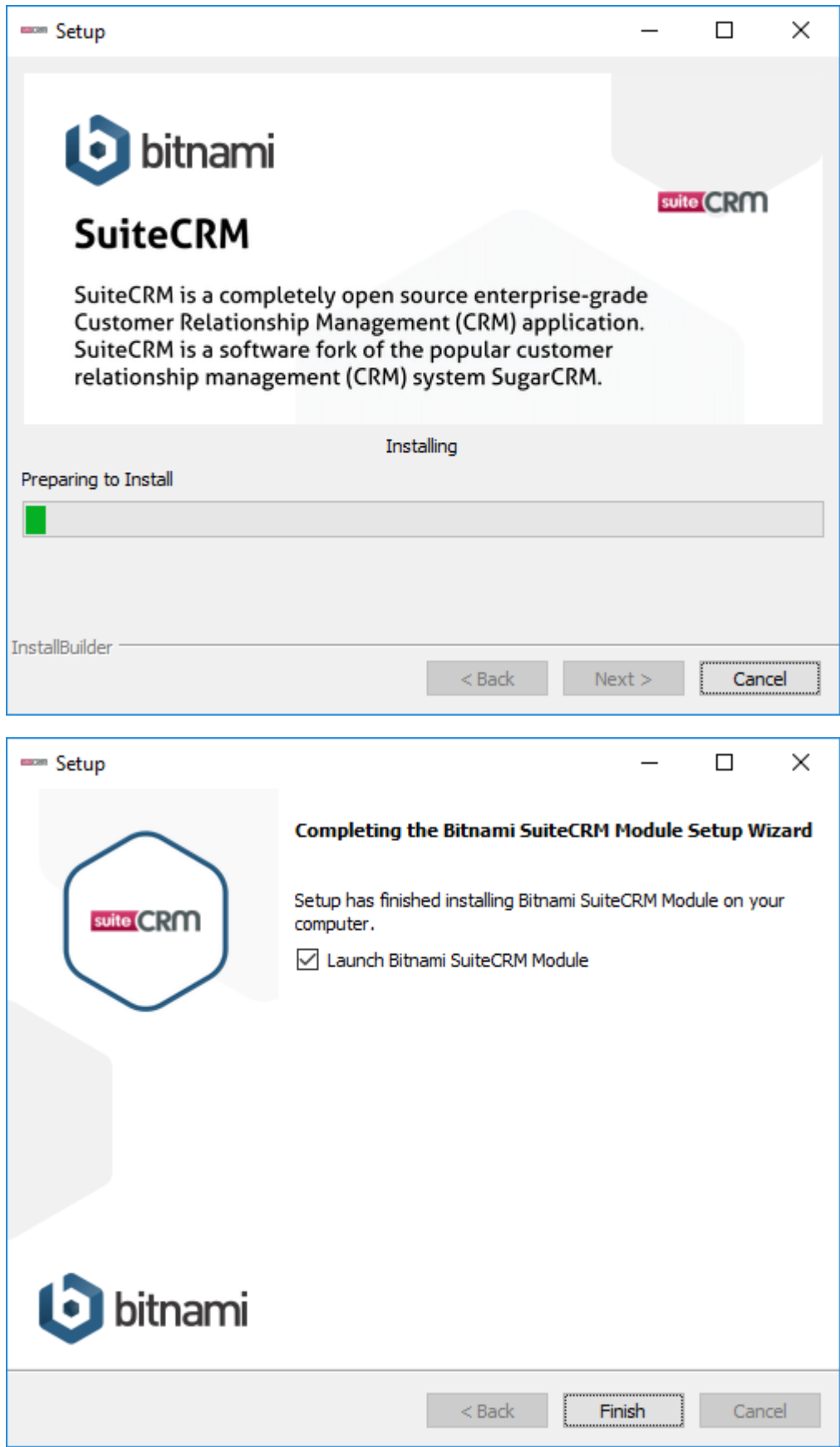

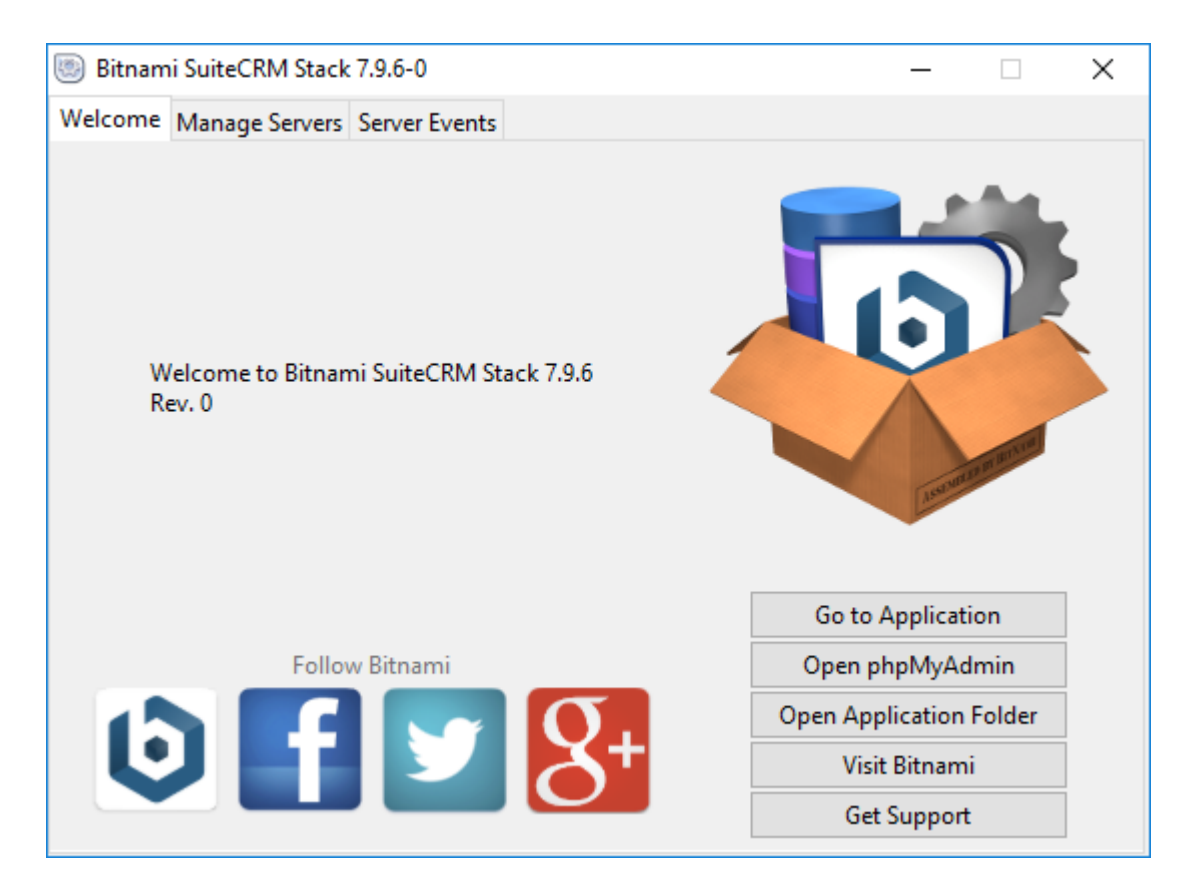

Al finalizar la instalación, se abre el explorador.

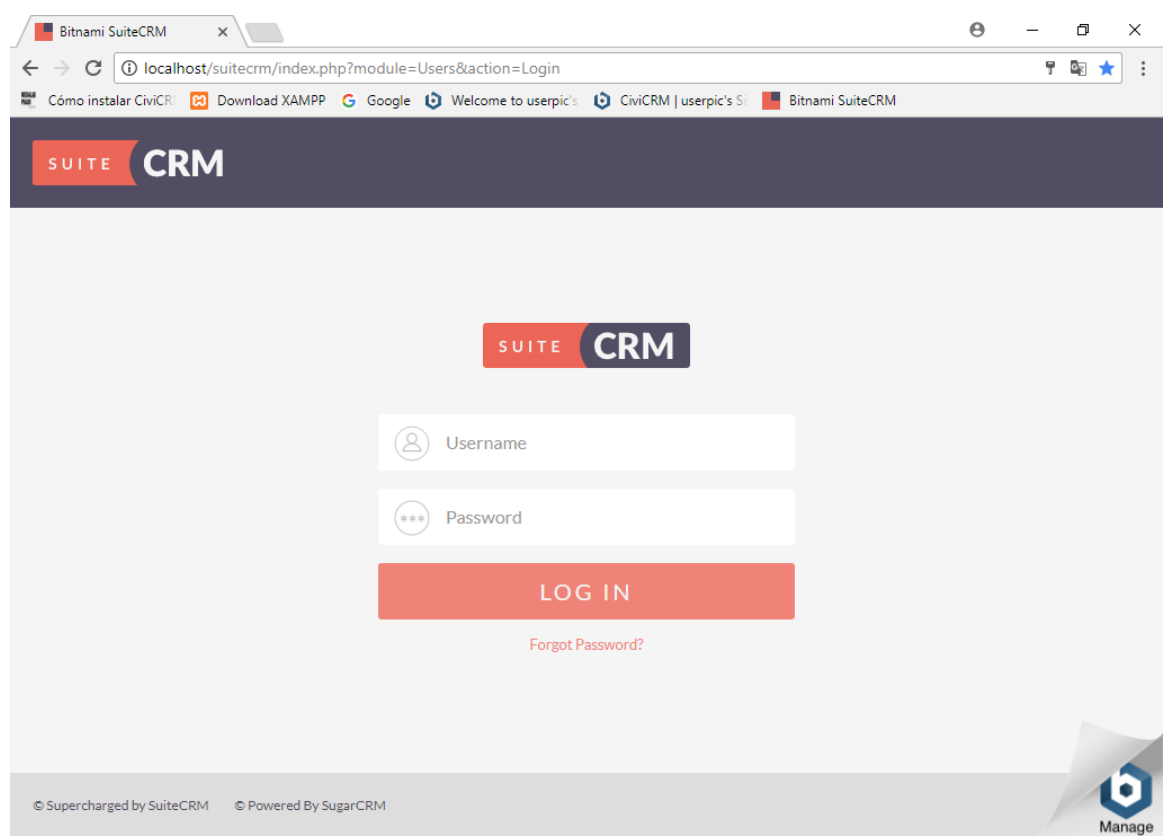

Dentro de la Máquina Virtual quedaron instalados el CiviCRM y Suite CRM. Sólo se puede utilizar uno a la vez.

1- Clic en el Manager de CiviCRM o SuiteCRM para iniciar los servicios de base de datos y servidor web

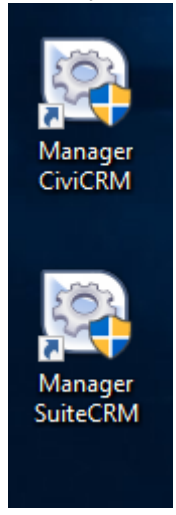

2- Se abre el manager hay que verificar que los servicios estén levantados (el ícono está en verde)

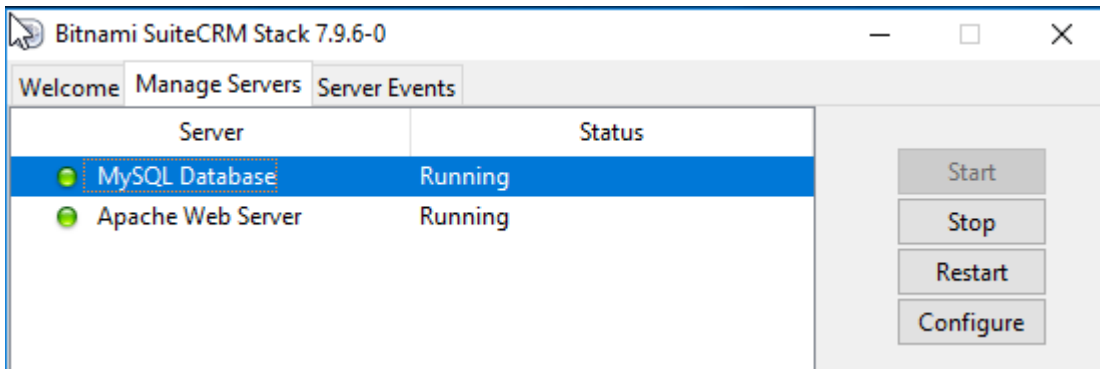

3- Desde Chrome, se selecciona el link. En la captura de pantalla se muestra el Suite CRM

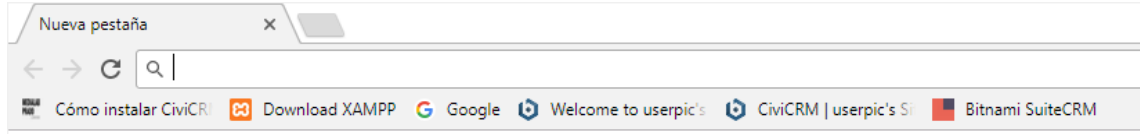

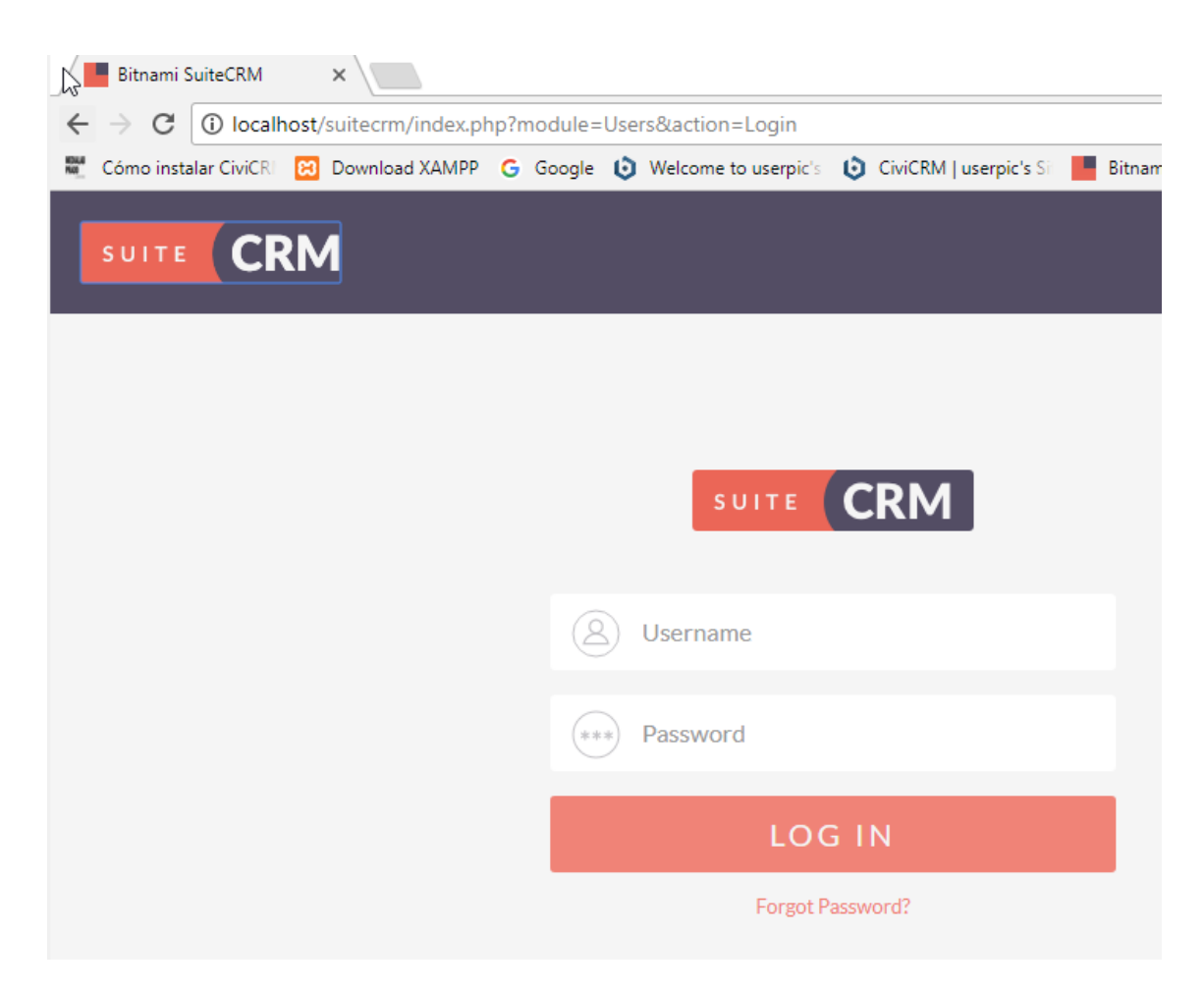

Luego, dejé en la carpeta de la VM C:\Users\UsuarioPIC\Documents, dos archivos con los pasos de la instalación de SuiteCRM y CiviCRM:

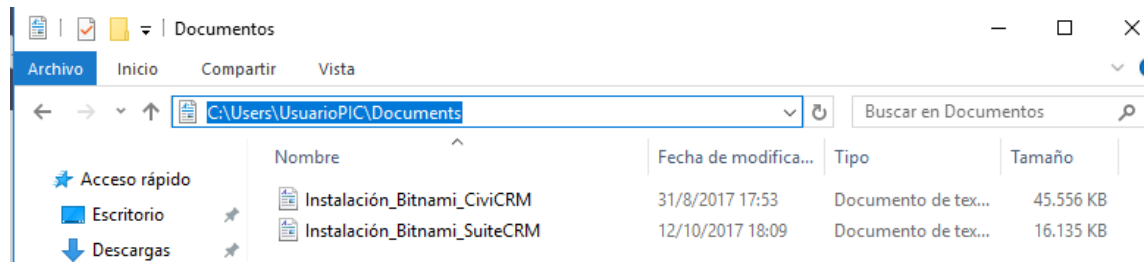

## *Caso Práctico desarrollado para probar el sistema:*

Objetivo: enviar mails a los destinatarios para una campaña municipal

1. Crear los contactos (tener los contactos en la BDD sirve entre otras cosas, para poder consultarlos, generar reportes, realizar seguimientos)

2. Clasificar los contactos (el agrupamiento de los contactos sirve para poder realizar búsquedas más dinámicas y por direccionar campañas a los focos de destinatarios mejor apuntados)

3. Configurar la campaña (se redacta el mail, se seleccionan las opciones de seguimiento y

se seleccionan el/los grupos destinatarios clasificados en el punto 2)

La base de datos de contactos es la base de funcionamiento del CiviCRM. Las ventajas son que está todo en una única BDD, no hay duplicados, es accesible desde cualquier dispositivo con acceso a internet, se pueden generar informes y consultas en tiempo real.

Hay 3 tipos de contactos:

- Organizaciones : son personas jurídicas

- Personas : son personas fìsicas, que pueden pertenecer a una o más organizaciones o familias

- Familias : forma de segmentación de los contactos

Lo más común es tener muchos contactos de tipo Persona que estarán relacionados a diferentes organizaciones o familias.

La creación de los contactos puede realizarse de forma manual o importándolos desde un archivo de tipo CSV.

Creación manual:

1. Menú Contactos --> Nuevo individuo

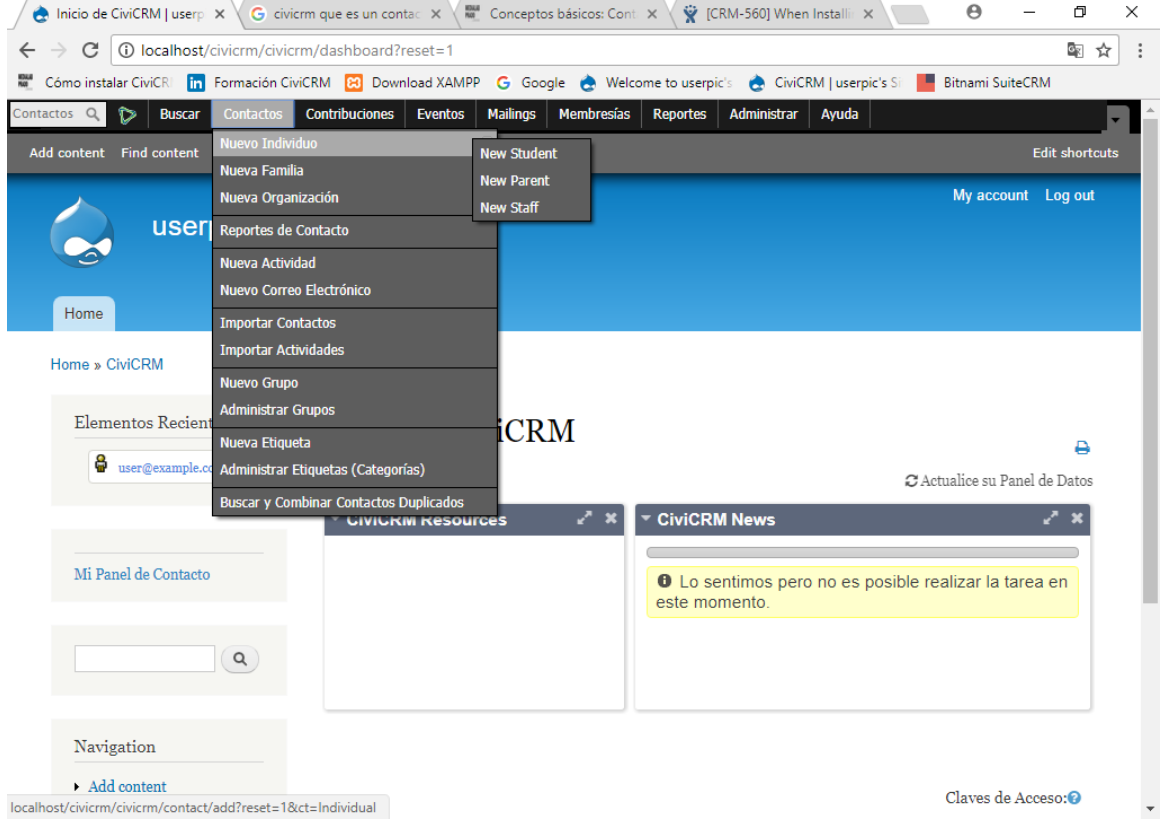

Nota: Las traducciones al español, no están completas. Sin embargo permite editarlo:

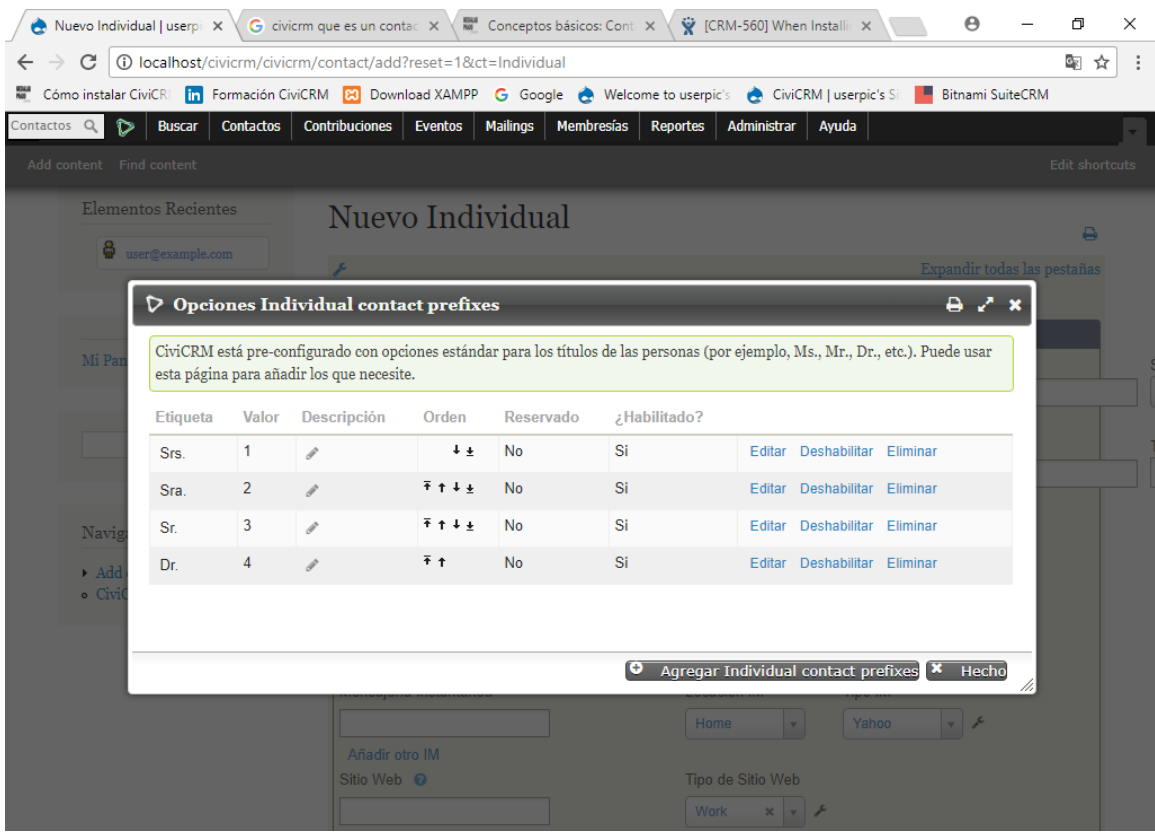

2. Cargar los datos del contacto (los datos están agrupados por, datos personales, preferencias de comunicación, dirección, demográficos y otros)

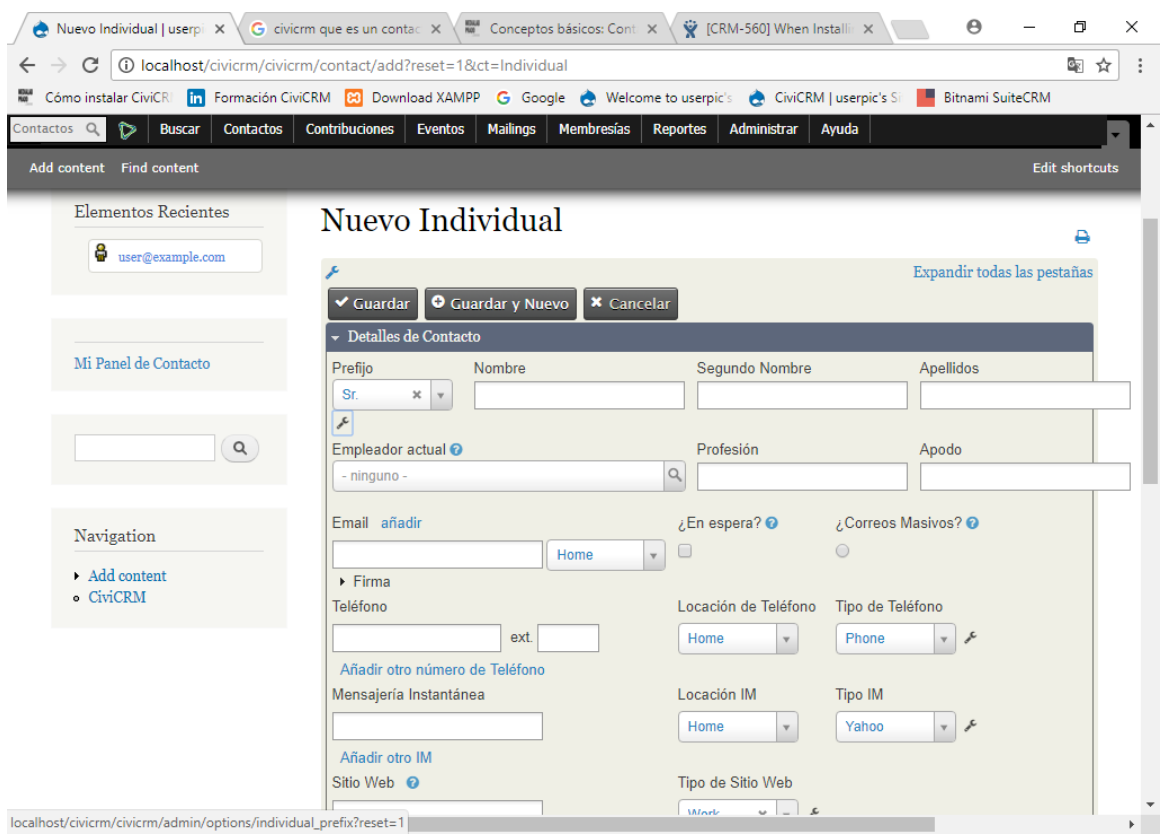

# Creación de una Organización:

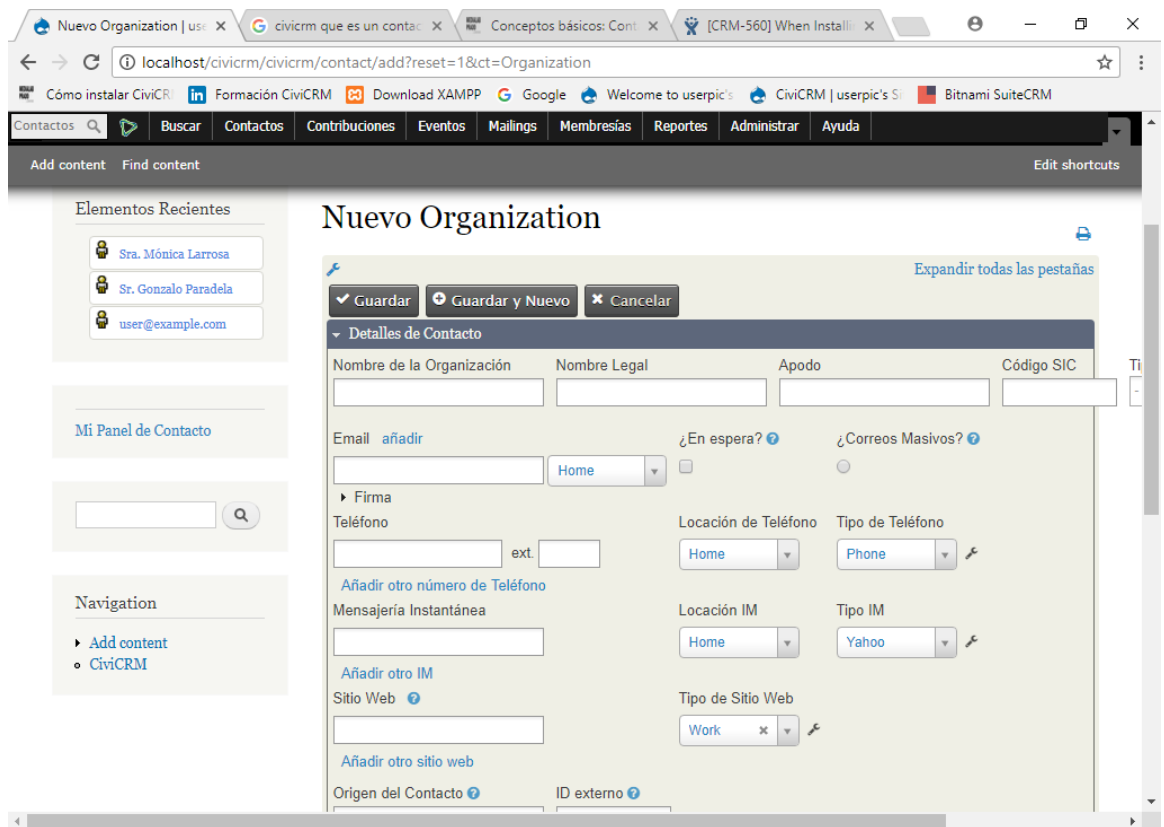

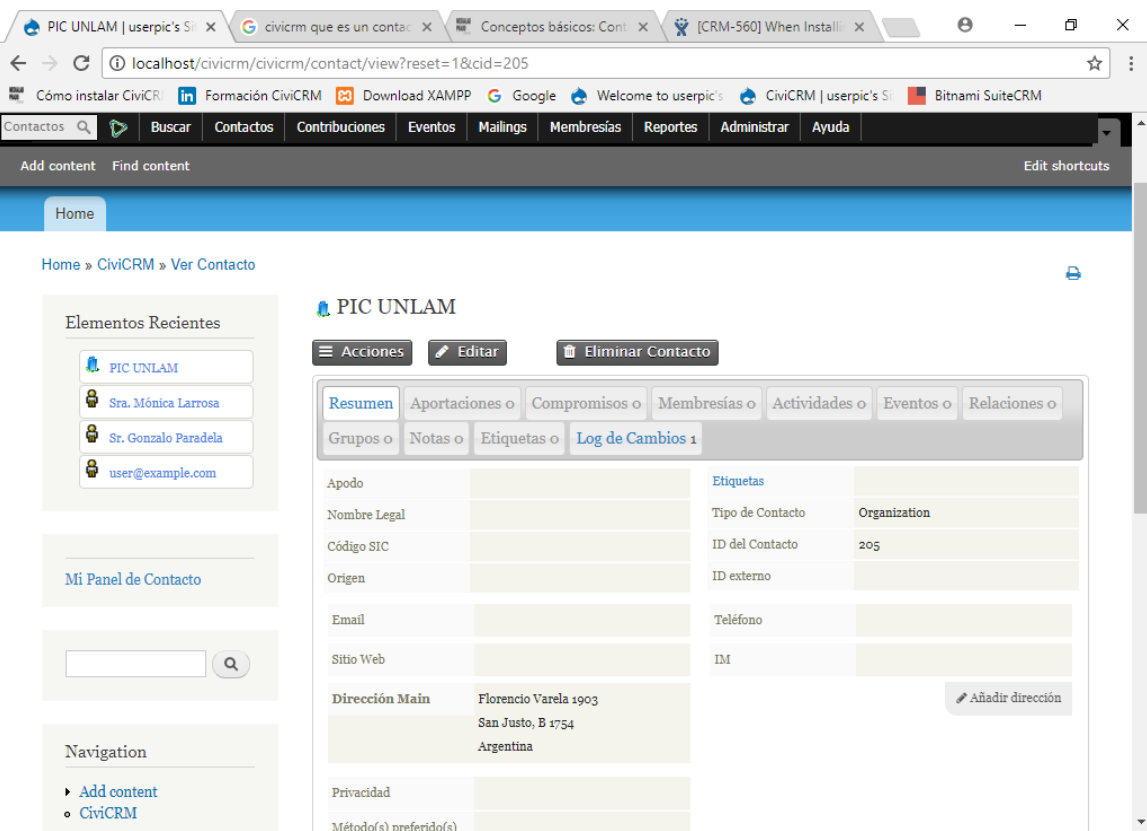

# Crear un nuevo grupo:

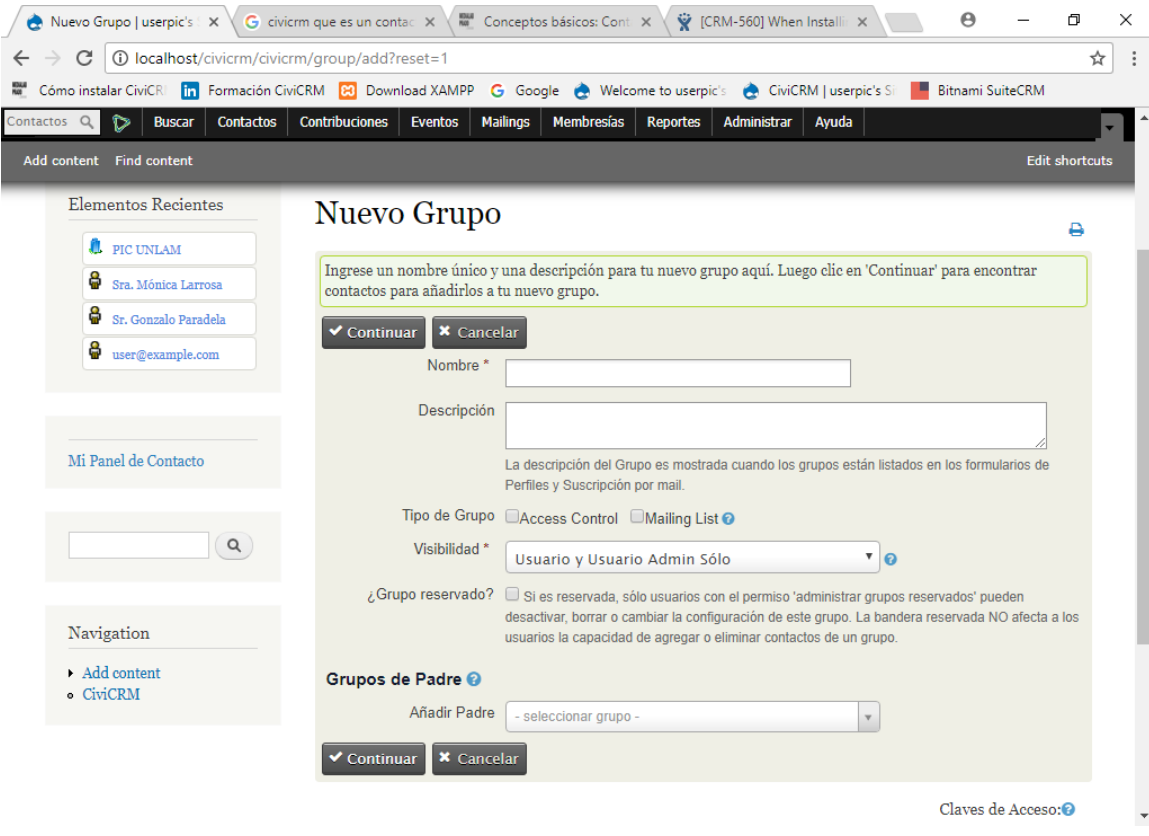

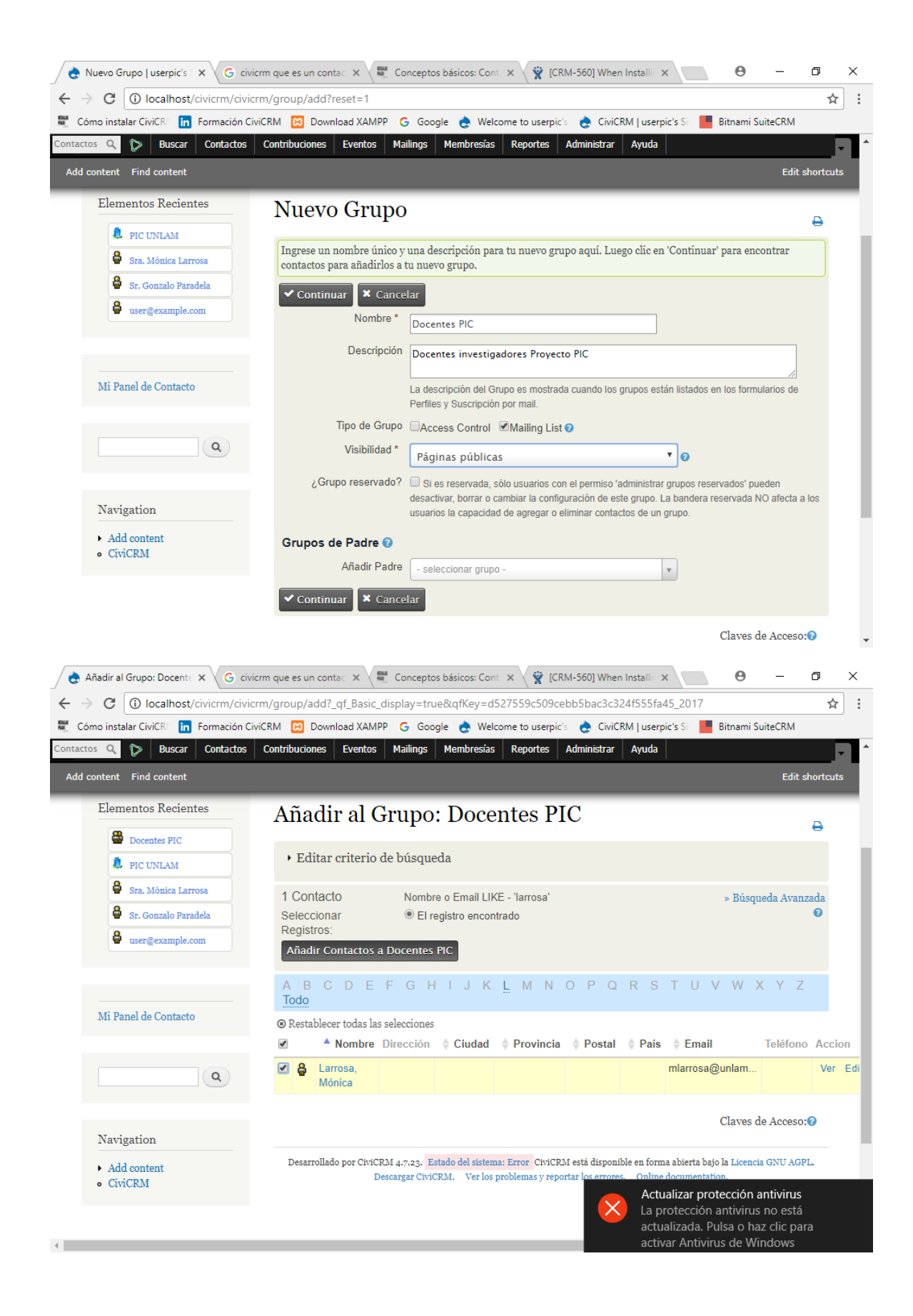

Para buscar contactos, menú Buscar --> Contactos:

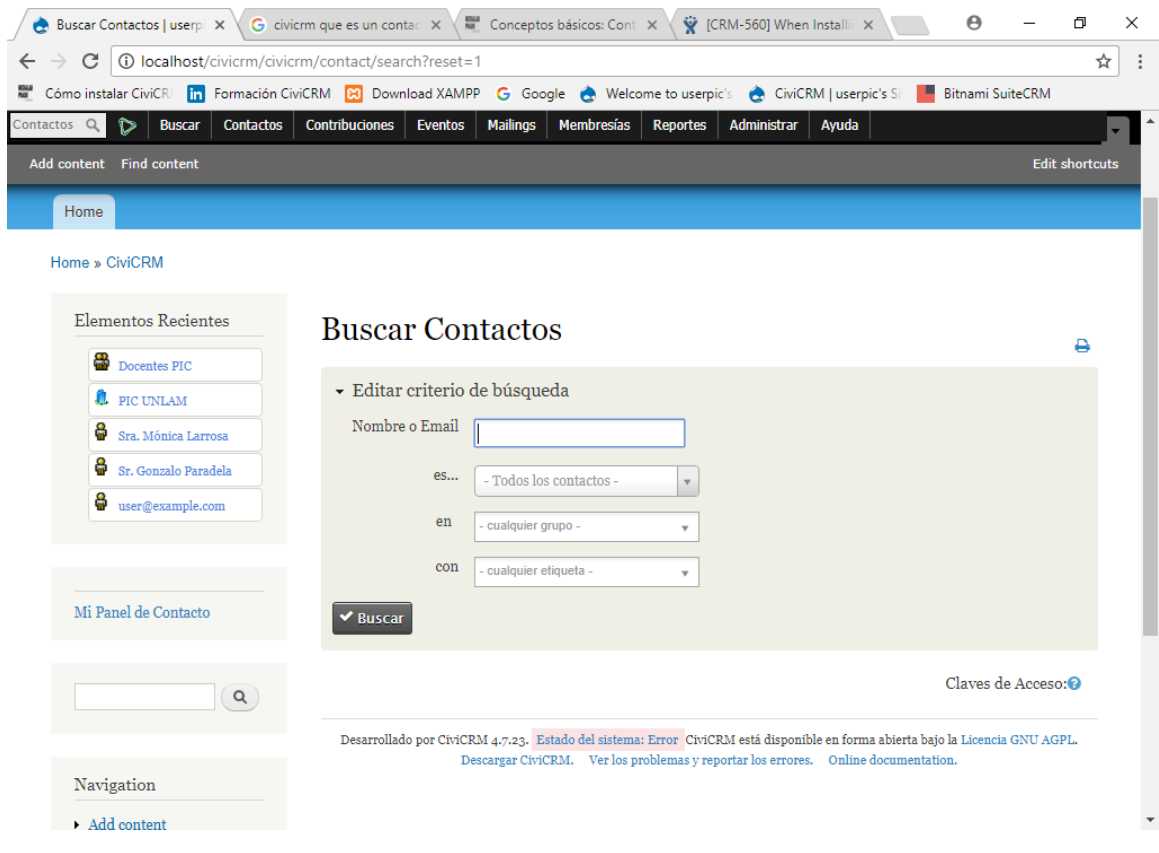

# Creación de nueva campaña de mails: (menú Mailings --> Nuevo mailing)

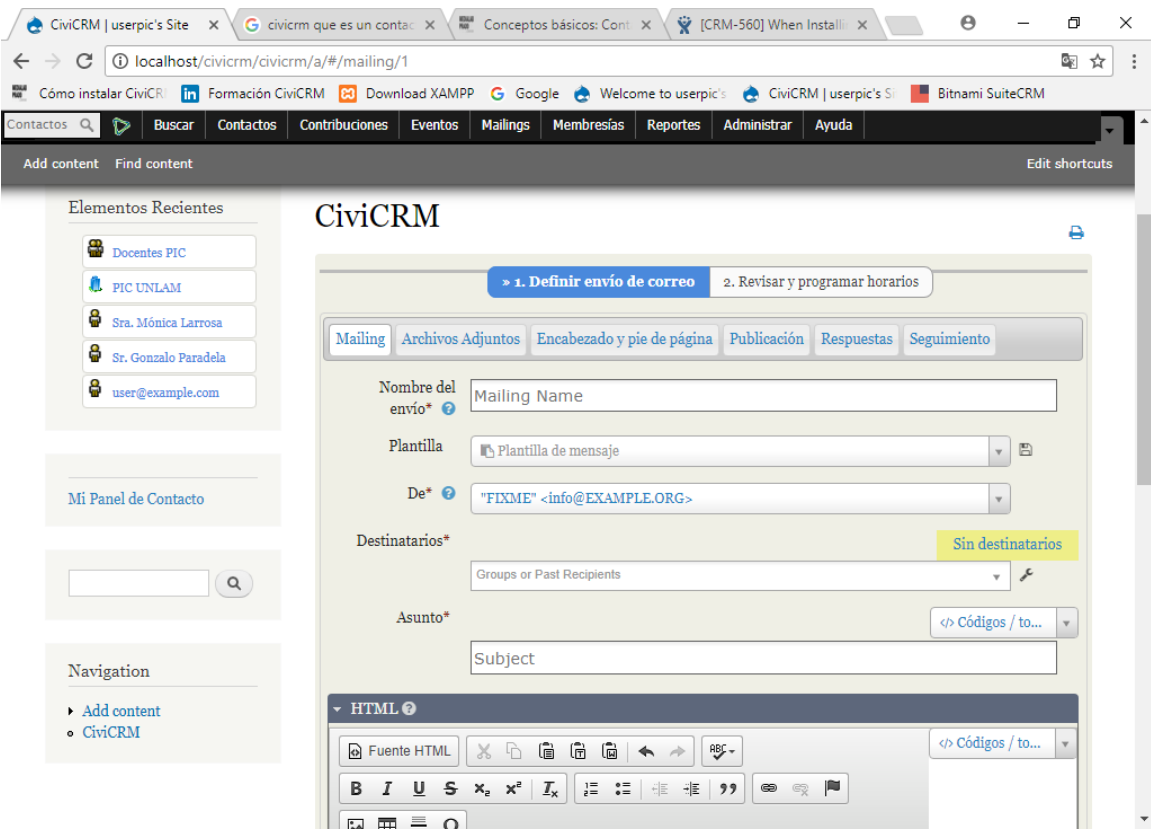

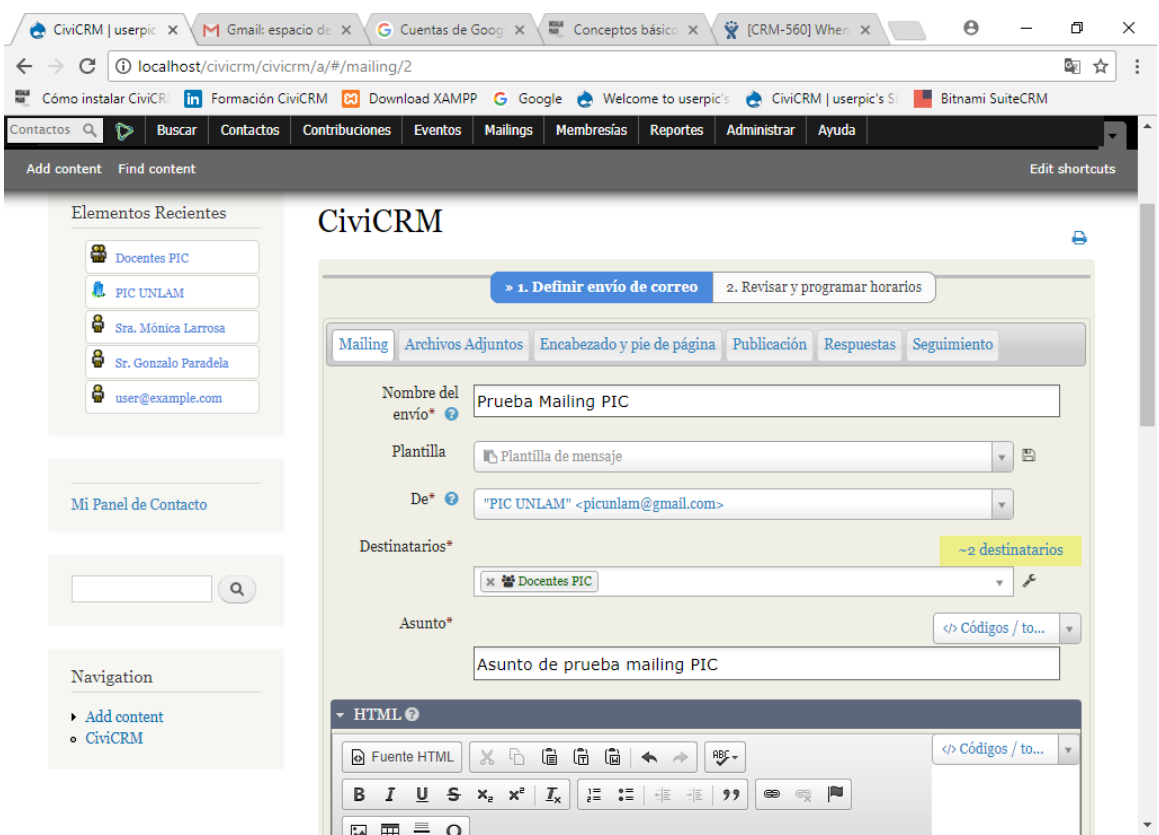

En el siguiente paso, se puede seleccionar enviar inmediatamente o programarlo:

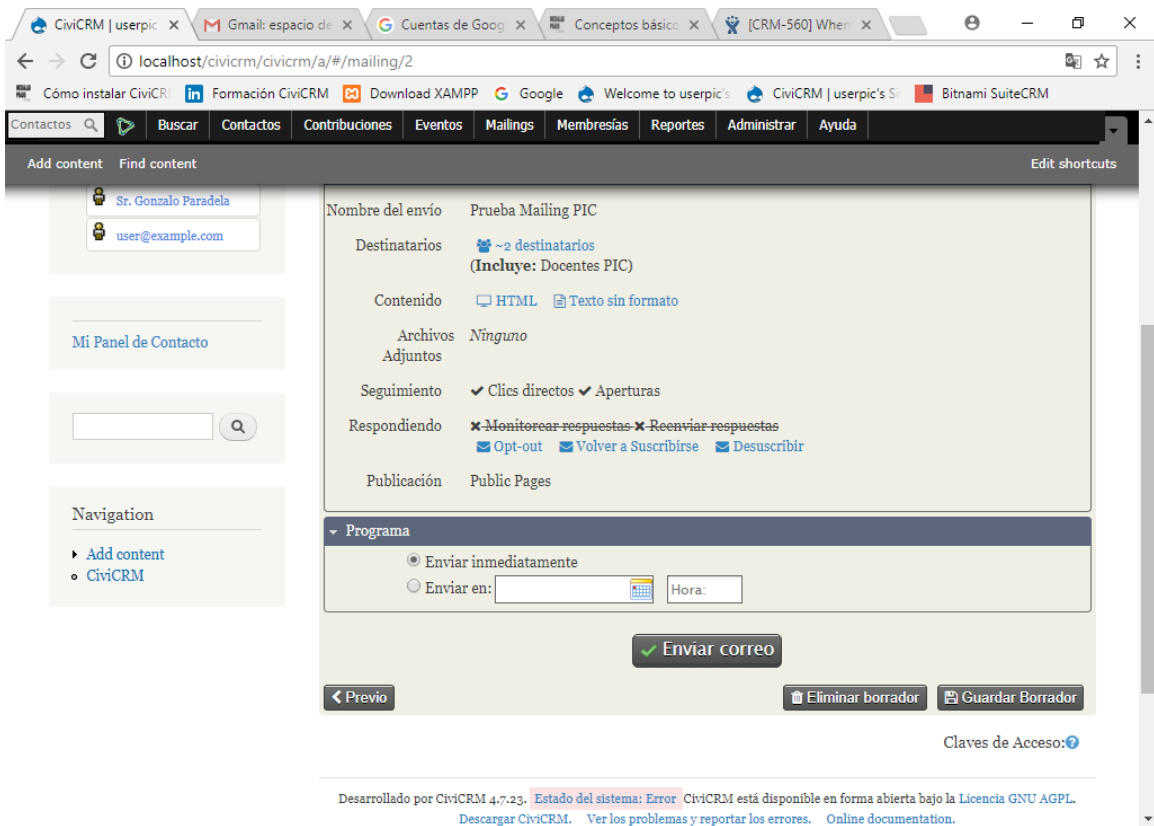

Al hacer clic en el botón Enviar correo, se envía el mail a todos los destinatarios.

Discusión

Con el advenimiento de las TICs en el ámbito de la administración pública, se hizo notorio el interés que estas han despertado para agilizar la gestión integral. Los gobiernos necesitan ser eficaces, y la ciudadanía necesita transparencia. Todos los actores se pueden beneficiar con el uso de estas herramientas, puesto que facilitan la operatividad, la gestión de la información y la participación ciudadana. La utilización de herramientas CiRM específicas a tal fin son un apalancaciemto importante para los gobiernos, y cuanto más cercanos a la gente, estas herramientas son más útiles aún, puesto que permiten un acceso multicanal rápido y efectivo. Un ciudadano puede, por medio de una aplicación, enviar una foto de un bache, de un semáforo roto, de un accidente… y seguir con su celular el reclamo desde la computadora de su oficina. Ya se desvanecen las tecnologías estancadas, separadas, donde bases de datos separadas eran casi imposibles de cruzar. La integración y la utilización de estos instrumentos permite agilizar la gestión diaria, ahora bien, ¿permite la transparencia y la democratización de la información? Eso ya es harina de otro costal, puesto que sin políticas concretas a tal fin, estas herramientas son suturas superficiales a heridas profundas que lleva por años la gestión estatal.

#### <span id="page-33-0"></span>-Conclusiones

Para realizar la instalación del CiRM orientado a la atención de ciudadanos, se priorizó la búsqueda de software libre, es decir, que no generen costo adicional a los municipios que quieran utilizar la herramienta, lo que definitivamente es un gran atractivo en estos momentos de crisis económico-financiera que muchos gobiernos locales vienen atravesando. Por supuesto, existen versiones con licencias pagas que además de los servicios elementales, ofrecen prestaciones a requerimiento y especializadas, con el agregado de un soporte técnico que generan asistencia técnica y de implementación.

Para utilizar el CiRM, lo primero que se necesita es una plataforma de instalación, el decir, un Sistema Operativo. Los software evaluados en esta investigación soportan plataformas tales como Microsoft Windows (en versión 10 o superior), Linux (plataforma de la línea de Unix) y Apple MacOS (cuya versión Sierra es la más común), entre otros Sistemas que pueden utilizarse.

Sobre el Sistema Operativo, se instalan varios software necesarios para poder ejecutar el CiRM. En nuestra investigación, nos centramos y probamos algunos en particular, a saber:

 HTTP Apache: Servidor Web de código abierto (es decir, programable), multiplataforma (para operar con muchos Sistemas Operativos), que implementa protocolo HTTP 1.1 y la noción de sitio virtual. Es de uso gratuito, muy robusto y se destaca por su seguridad y rendimiento.

- PHP (Hypertext Preprocessor Preprocesador de Hipertexto) es un lenguaje de programación de propósito general, de código del lado del servidor, originalmente diseñado para el desarrollo Web de contenido dinámico. Requiere una mínima configuración.
- MySQL es un sistema de administración de bases de datos (Database Managemet System, DBMS), para base de datos relacionales. Tiene licencia dual: una pública general y gratuita y una licencia de Oracle Corporation, que tiene costo. A pesar de tener un motor de búsqueda simple, es eficiente, fácil de usar y rápido para proyectos Web de envergadura chica o mediana.
- Drupal es una tecnología orientado al desarrollo, actualización y gestión de un sitio Web. Es gratuito, de código abierto, flexible, escalable, robusto y fiable.
- CiviCRM es un sistema de gestión de las relaciones de los contactos basado en la Web. Es un software libre y gratuito, código abierto. Es un sistema modular que en su forma más simple puede registrar información básica de los contactos (nombre, teléfono, mail, etc.), definir relaciones y perfiles de los contactos y enviar mail, manteniendo la relación entre los contactos con los ciudadanos. En esta fase fue probado exitosamente en nuestra investigación.
- Suite CRM es un software "open source" (código abierto), que permite a los usuarios conectarse utilizando usuario y contraseña, para acceder a un perfil privado. Básicamente, la utilización es similar a CiviCRM, y también fue probado de forma experimental.

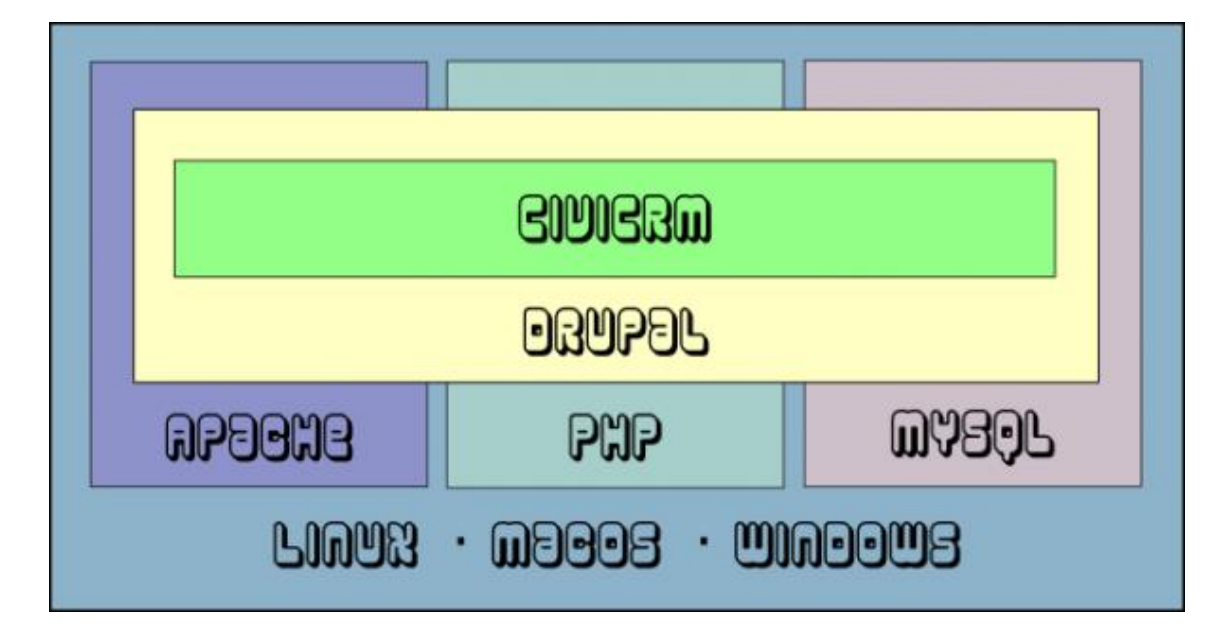

<span id="page-35-0"></span>-Bibliografía

[1] Rodríguez R., Vera P., Marko I., Alderete C., Conca A. 2015. El Gobierno Electrónico y la Implementación de las TIC para Brindar Nuevos Canales de Comunicación. Revista Latinoamericana de Ingeniería de Software, 3(5): 187-196, ISSN 2314-2642

[2] Esteves J., "Análisis del desarrollo del Gobierno Electrónico Municipal en España", Madrid. 2005. [Online]. Available: [http://latienda.ie.edu/working\\_papers\\_economia/WPE05-32.pdf](http://latienda.ie.edu/working_papers_economia/WPE05-32.pdf)

[3] Estévez, Elsa, Pablo Fillottrani, and Tomasz Janowski. "From e-government to seamless government." Proceedings of the Conference on Collaborative Electronic Commerce Technology and Research, CollECTeR Iberoamerica 2007, Cordoba, Argentina. Vol. 1. 2007.

[4] R de Armas Urquiza, A de Armas Suárez."Gobierno electrónico: fases, dimensiones y algunas consideraciones a tener en cuenta para su implementación." Contribuciones a las Ciencias Sociales 2011-07. 2011. [Online]. Available: <http://www.eumed.net/rev/cccss/13/auas.htm>

[5] R. Rodríguez, "Marco de Medición de calidad para gobierno electrónico." XIV Workshop de Investigadores en Ciencias de la Computación. 2012. [Online]. Available: <http://hdl.handle.net/10915/19513>

[6] Concha, Gastón, and Alejandra Naser. "El desafío hacia el gobierno abierto en la hora de la igualdad." Comisión Económica para América Latina y el Caribe (CEPAL). 2012. [Online]. Available: [http://iis7](http://iis7-e2.cepal.org/ddpe/publicaciones/xml/9/46119/W465.pdf) [e2.cepal.org/ddpe/publicaciones/xml/9/46119/W465.pdf](http://iis7-e2.cepal.org/ddpe/publicaciones/xml/9/46119/W465.pdf)

[7] Ministerio de Economía y Finanzas Públicas. Presidencia de la Nación. InfoLEG (Información Legislativa y Documental). "Plan nacional de gobierno electrónico y planes sectoriales de gobierno electrónico". Decreto 378/2005. Argentina. 2005. [Online]. Available: [http://infoleg.mecon.gov.ar/infolegInternet/anexos/105000-](http://infoleg.mecon.gov.ar/infolegInternet/anexos/105000-109999/105829/norma.htm) [109999/105829/norma.htm](http://infoleg.mecon.gov.ar/infolegInternet/anexos/105000-109999/105829/norma.htm)

[8] United Nations E-Government Survey 2016. [Online]. Available: <http://workspace.unpan.org/sites/Internet/Documents/UNPAN96407.pdf>

[9] United Nations E-Government Survey 2014. [Online]. Available: [https://publicadministration.un.org/egovkb/Portals/egovkb/Documents/un/2014-](https://publicadministration.un.org/egovkb/Portals/egovkb/Documents/un/2014-Survey/E-Gov_Complete_Survey-2014.pdf) [Survey/E-Gov\\_Complete\\_Survey-2014.pdf](https://publicadministration.un.org/egovkb/Portals/egovkb/Documents/un/2014-Survey/E-Gov_Complete_Survey-2014.pdf)

[10] UNESCO. Las TIC para la Gobernabilidad: La contribución de las Tecnologías de la Información y la Comunicación a la gobernabilidad local en América Latina. Carlos Batista. NP3 – Núcleo de Investigación en Políticas Públicas. Universidad de Brasilia, Brasil. Enero, 2003.

[11] El desafío hacia el gobierno abierto en la hora de la igualdad. Gastón Concha; Alejandra Naser. Comisión Económica para América Latina y el Caribe (CEPAL). Naciones Unidas.

[12] CIPPEC —Centro de Implementación de Políticas Públicas para la Equidad y el Crecimiento: Schejtman, L.; Calamari, M.; Adúriz, C. (noviembre de 2014). Gobierno electrónico: Índice Nacional de Páginas Web Municipales 2014. Documento de Trabajo N°126. Buenos Aires: CIPPEC.

[13] Naciones Unidas. [Online]. Available: [http://www.unpan.org](http://www.unpan.org/)

[14] Electronic Governance Benchmarking-Waseda University e-Gov Ranking‖, Toshio Obi, Naoko Iwasaki.

[15] Blueprint to the Digital Economyll, 1998.

[16] Toward Smarter and more Transparent Government e-Government status, Spring 2010, OECD e-government project, 25 March 2010.

[17] SEI. [Online]. Available:<http://www.sei.cmu.edu/cmmi>

[18] Fundación CTIC. [Online]. Available:<https://www.fundacionctic.org/>

[19] Mapa Open Data CTIC. [Online]. Available: <http://datos.fundacionctic.org/sandbox/catalog/faceted/>

[20] Buenos Aires Data. [Online]. Available:<http://data.buenosaires.gob.ar/>

[21] Publishing Open Government Data. [Online]. Available: [http://www.w3.org/TR/gov](http://www.w3.org/TR/gov-data/)[data/](http://www.w3.org/TR/gov-data/)

[22] Open Government Data Principles. [Online]. Available: [http://resource.org/8\\_principles.html](http://resource.org/8_principles.html)

[23] «Las TIC en el Gobierno abierto: Transparencia, participación y colaboración». Fundación Telefónica. Editada por Ariel y Fundación Telefónica, en colaboración con Editorial Planeta. © Fundación Telefónica, 2013. © Editorial Ariel, S. A., 2013. ISBN: 978-84-08-11295-2. Depósito legal: B. 7.308-2013. Impresión y encuadernación: UNIGRAF. Editorial: Lectura Plus.

[24] Dublin Core Metadata Initiative. [Online]. Available:<http://www.dublincore.org/>

[25] «TICs y Gobierno Abierto». Lic. Cristian Boccalari. SEDICI Repositorio Institucional de la UNLP. [Online]. Available:<http://hdl.handle.net/10915/46847>

[26] Frick, M. (2008): De la teoría a la práctica: Cómo implementar con éxito el gobierno electrónico. La experiencia regional y las barreras de la e-innovación. Red de Gobierno Electrónico de América Latina y el Caribe (GEALC).

[27] Cardona, D. (2009): Las Tecnologías de la Información y la Comunicación, TIC, en la relación Administración Pública – Ciudadano. Caso Colombia y Perú. Editorial Universidad del Rosario. Facultad de Administración.

[28] C. Batista "Las TIC para la Gobernabilidad. La Contribución de las Tecnologías de la Información y Comunicación a la Gobernabilidad Local en América Latina". UNESCO. Brasil. NP3 – Núcleo de Investigación en Políticas Públicas. Universidad de Brasilia Enero 2003. Disponible en http://portal.unesco.org/ci/fr/files/11316/10692492095Batista\_report\_esp\_final.pdf/Batist a report esp final.pdf

[29] M Álvarez: "A Modo de Presentación Promesas y Mitos del Gobierno Electrónico" en "Gestión Municipal y Gobierno Electrónico. Participación, Transparencia y Datos Abiertos". Programa de Mejora de la Gestión Municipal. Programa BID 1855 OC – AR. Ministerio del Interior. Argentina. Noviembre 2012. Pp 11-18 Disponible en http://www.gobiernolocal.gob.ar/sites/default/files/gm-gob-electronico.pdf